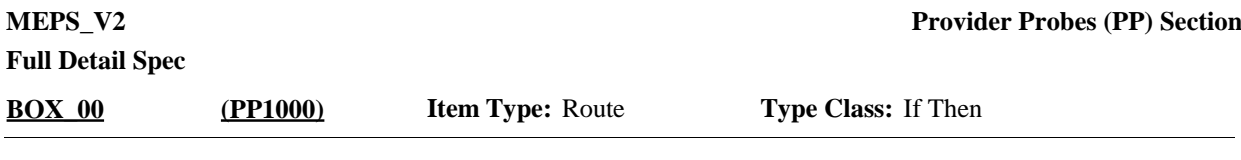

01 Box = BOX\_00, BOX\_10, BOX\_20, BOX\_30, BOX\_40, BOX\_50, BOX\_60, BOX\_ 70, BOX\_80, BOX\_90, BOX\_100, BOX\_110, BOX\_120, BOX\_130, BOX\_140, BOX\_ 150, BOX\_160, BOX\_170, BOX\_180, BOX\_190, BOX\_200, BOX\_210, BOX\_220, BOX\_230, BOX\_240, BOX\_250, BOX\_260, BOX\_270, BOX\_280, BOX\_290, BOX\_ 300, BOX\_310, BOX\_320, BOX\_330, BOX\_340, BOX\_350, BOX\_360, BOX\_370 **Route Details:**

> 05 Single Select with Display Roster = PP10, PP20, PP30, PP40, PP50, PP60, PP70, PP80, PP90, PP100, PP110, PP120, PP130, PP140, PP150, PP160\_01, PP160\_02, PP160\_03, PP160\_04, PP320\_01, PP320\_02, PP320\_03, PP320\_04, PP325\_01, PP325\_02, PP325\_03, PP325\_04

10 Multiple Select with Fill in Answer Text = PP170, PP180, PP190, PP200. PP210, PP220, PP230, PP240, PP250, PP260, PP270, PP280, PP290, PP300, PP310

Grid 1 = PP10, PP20, PP30, PP40, PP50, PP60, PP70, PP80, PP90, PP100, PP110, PP120, PP130, PP140, PP150, PP160\_01, PP160\_02, PP160\_03, PP160\_04, PP320 \_01, PP320\_02, PP320\_03, PP320\_04, PP325\_01, PP325\_02, PP325\_03, PP325\_ 04

Roster 2 = PP170, PP180, PP190, PP200. PP210, PP220, PP230, PP240, PP250, PP260, PP270, PP280, PP290, PP300, PP310

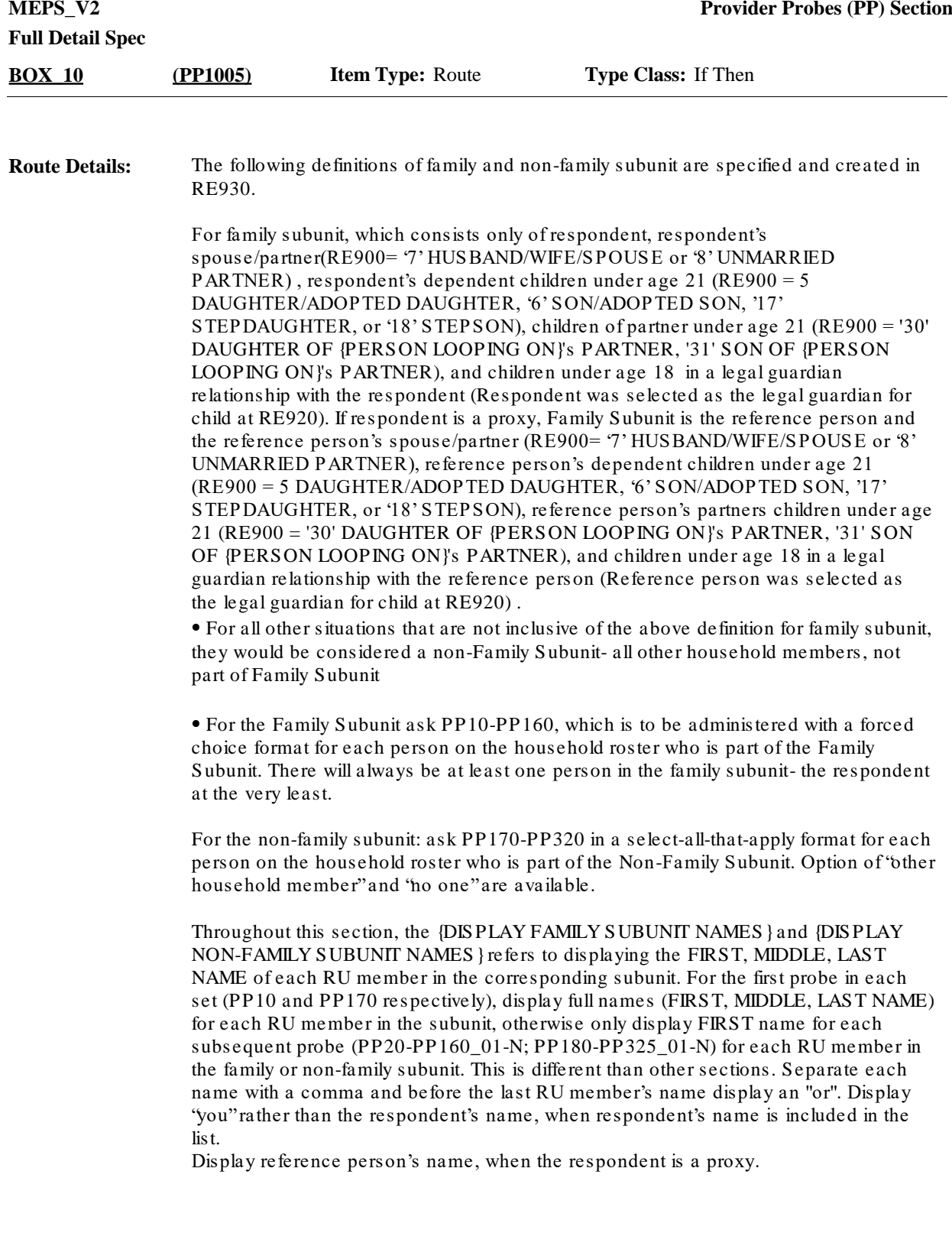

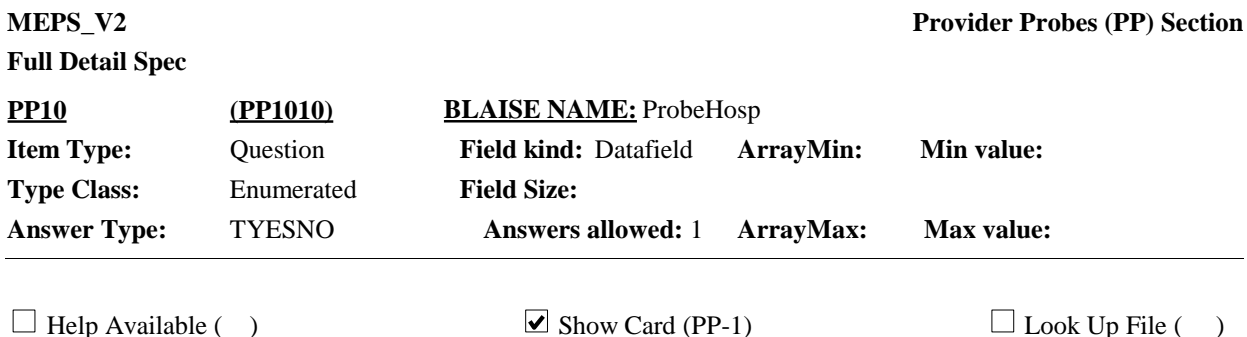

# **Question Text:**

 $\Box$  PP-1

The next set of questions {help make sure we haven't missed any additional health care for any of the/ ask about health care received by the} people living here. {Earlier you mentioned that {DISPLAY NAME 1} {DISPLAY NAME 2} {DISPLAY NAME 3} {and DISPLAY NAME N} had some health care visits that we haven't yet talked about. I can collect that information during these next series of questions}

{As I ask the questions, please look at the corresponding show cards and think about {any additional} health care each person received. / As I ask the questions, please look at the corresponding show cards. For now, I'd like you to think about {yourself/you/{REFERENCE PERSON}} {and {your/his/her} {spouse/partner}}/ {and {your/his/her} children} when answering. We'll cover the other household members next. }

Let's start with hospitals. Looking at card PP-1, {since {START DATE}/between {START DATE} and {END DATE}}, {were/was} {DISPLAY FAMILY SUBUNIT NAMES} admitted to the hospital for any period of time?

#### {VARIABLE QUESTION TEXT}

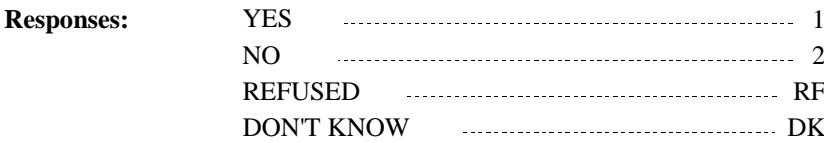

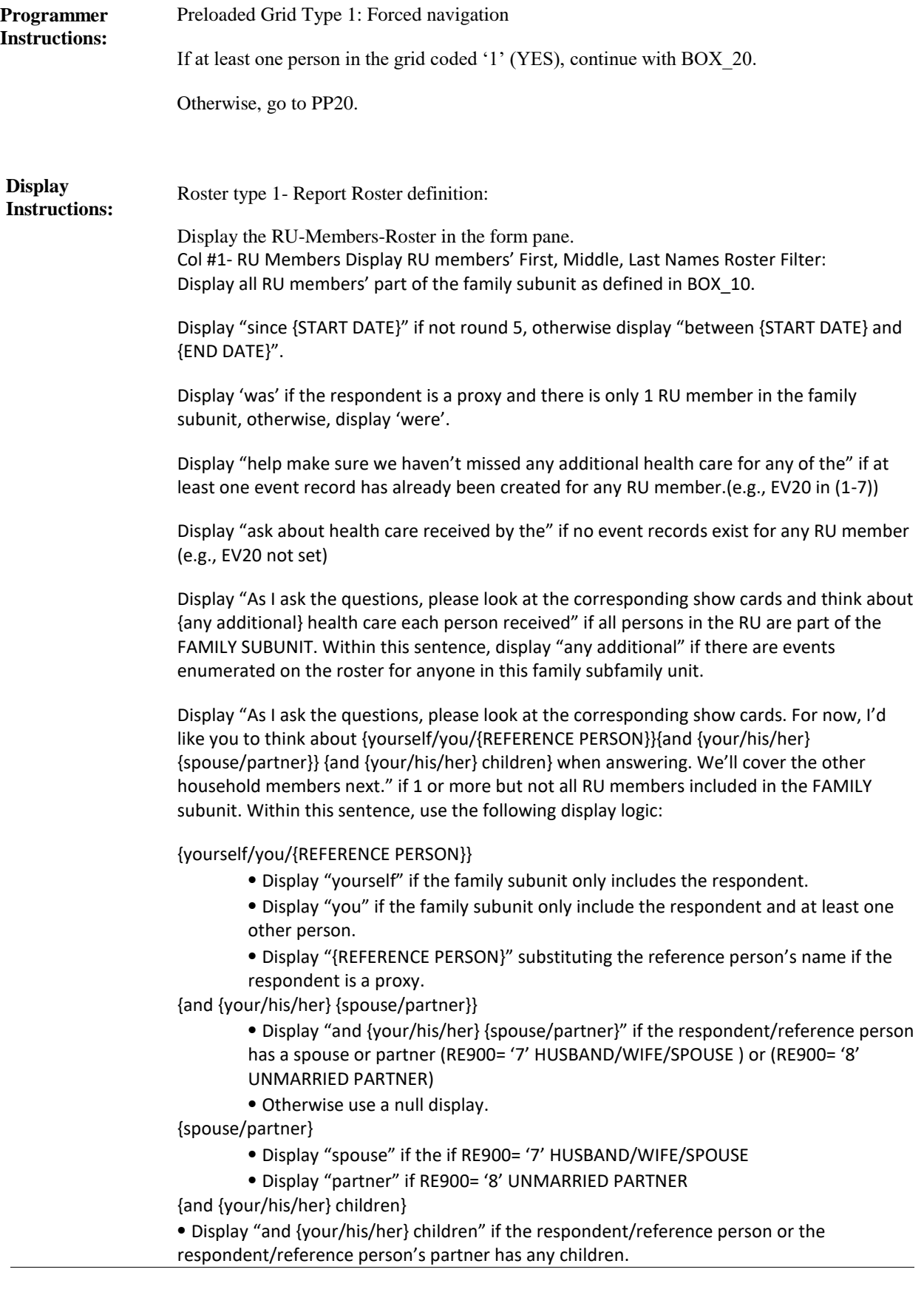

RE900='5' (DAUGHTERADOPTED DAUGHTER), '6' (SON/ADOPTED SON}, '17' (STEPDAUGHTER), '18' (STEPSON) '30' (DAUGHTER OF {PERSON LOOPING ON}'S PARTNER), '31' (SON OF {PERSON LOOPING ON}'S PARTNER)

⦁ Otherwise use a null display.

Display "Earlier you mentioned…" if EV15 has a value set for it for any person in the family subunit. For DISPLAY NAMES within that sentence, display only the first, middle, and last names of the persons within the FAMILY SUBUNIT for which EV15 value is set.

For {DISPLAY FAMILY SUBUNIT NAMES}, display the first names of all RU members in the family subunit. Use the word 'or' before the last person's name.

For the fill 'VARIABLE QUESTION TEXT' Display the following:

For PERSON 1, always use a null display.

Display'What about {PERSON 2}?' in brackets when the cursor is on the second person in the grid.

Replace the fill for PERSON 2 and display 'What about {PERSON 3}?' in brackets when the cursor is on the third person in the grid.

Replace the fill for PERSON 3 and display 'What about {PERSON 4}? Since {START DATE}/between {START DATE} and {END DATE} has {he/she} been admitted to the hospital for any period of time?' when the cursor is on the fourth person in the grid.

Replace the fill for PERSON 4 and display 'What about {PERSON N}?' in brackets when the cursor is on the Nth person in the grid.

Repeat the variable text display for persons beyond that in the order specified above. Display first names only in the variable question text display.

Display the first three paragraphs in brackets and grayed out text after displaying the question for PERSON 1.

**BOX\_20 (PP1015) Item Type:** Route **Type Class:** If Then

Ask the EE section. **Route Details:**

At the completion of the EE section, continue with PP20.

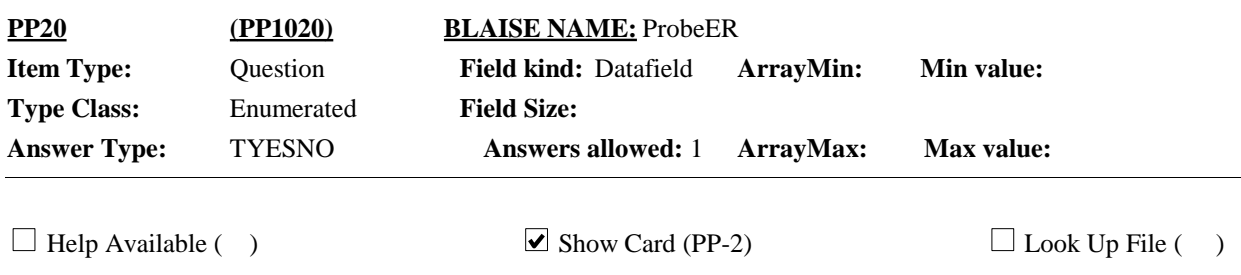

#### **Question Text:**

 $\Box$  PP-2

Now think about hospital emergency rooms. Looking at card PP-2, {since {START DATE}/between {START DATE} and {END DATE}}, {have/has} {DISPLAY FAMILY SUBUNIT NAMES} received any type of care in a hospital emergency room?

# {VARIABLE QUESTION TEXT

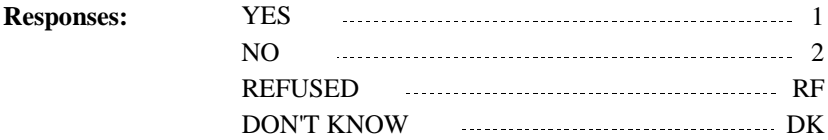

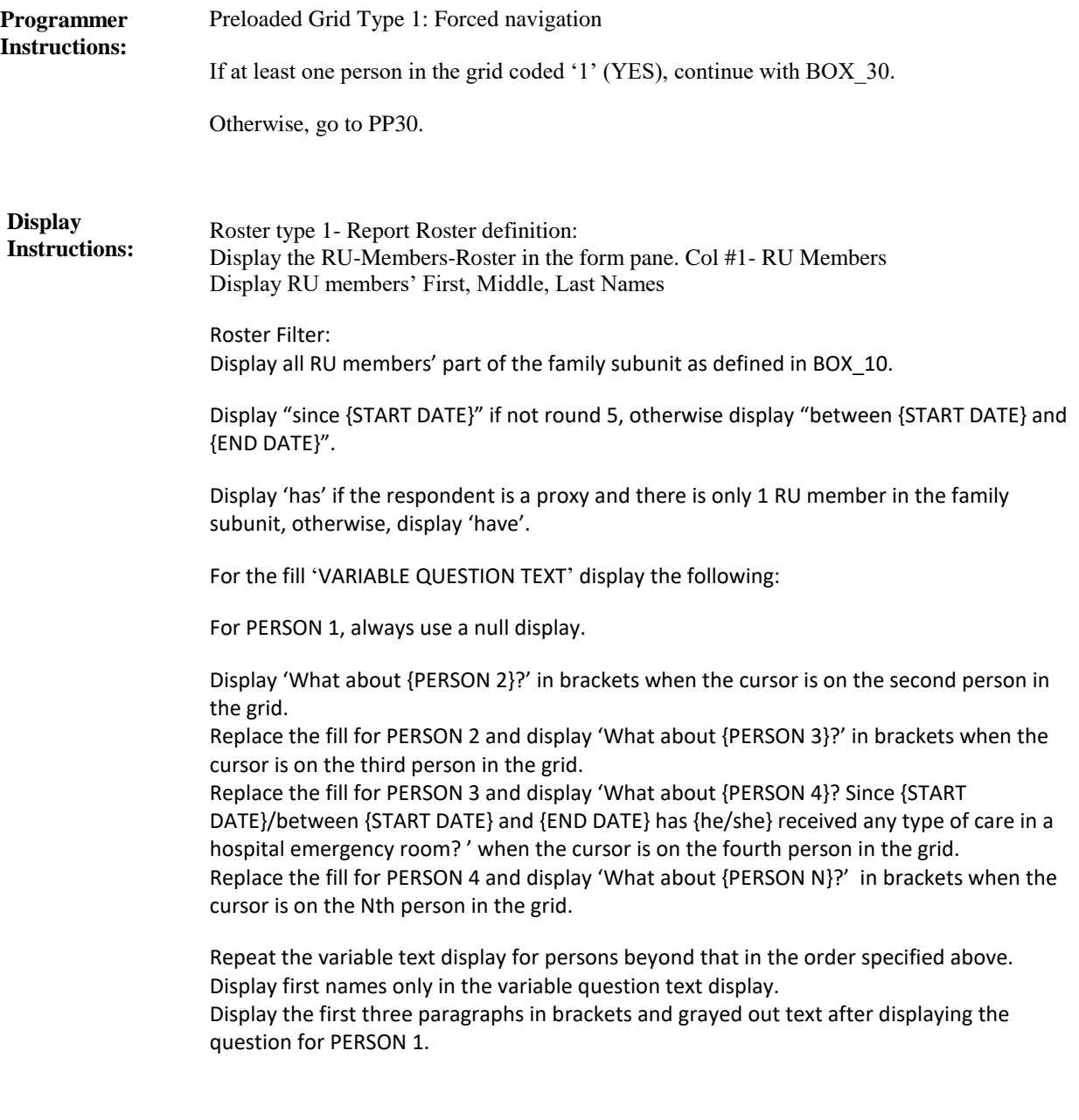

**BOX\_30 (PP1025) Item Type:** Route **Type Class:** If Then

Ask the EE section. **Route Details:**

At the completion of the EE section, continue with PP30.

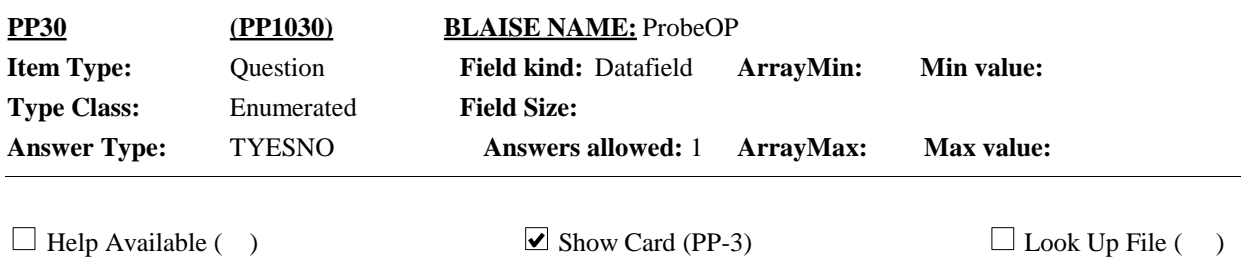

# **Question Text:**

 $\Box$  PP-3

Looking at card PP-3, {since {START DATE}/between {START DATE} and {END DATE}}, {have/has} {DISPLAY FAMILY SUBUNIT NAMES} received any type of care in a hospital outpatient department?

{VARIABLE QUESTION TEXT}

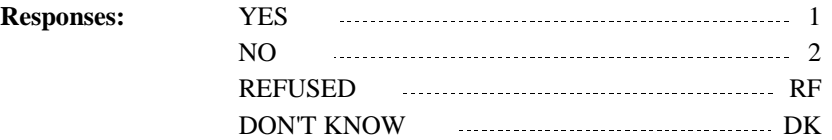

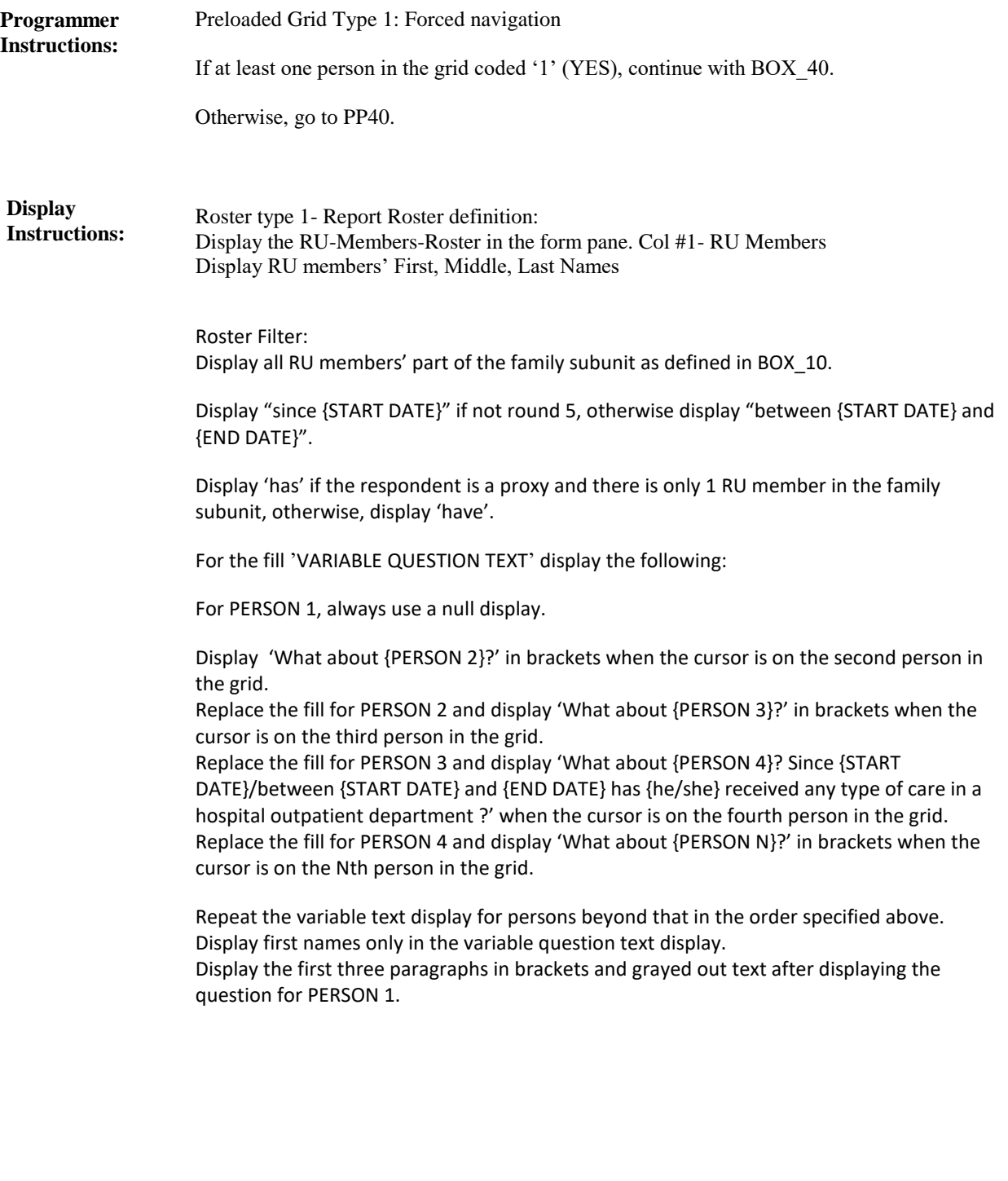

Ask the EE section. **Route Details:**

At the completion of the EE section, continue with PP40.

**BOX\_40 (PP1035) Item Type:** Route **Type Class:** If Then

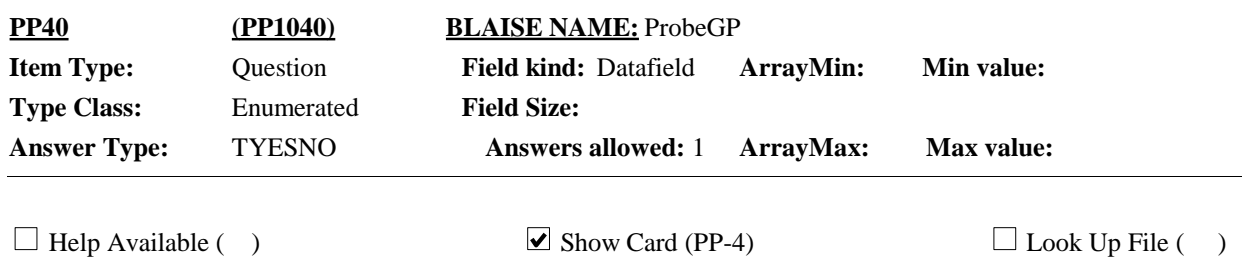

#### **Question Text:**

 $\Box$  PP-4

Now I'd like you to think about different kinds of medical doctors and health care professionals who provided care to {you/you and your family}/{REFERENCE PERSON}/{REFERENCE PERSON}'s family}} {{other than the} {hospital} {{and }emergency room} {{and }outpatient} {visit/visits} we already talked about}}.

Looking at card PP-4, {since {START DATE}/between {START DATE} and {END DATE}}, {have/has} {DISPLAY FAMILY SUBUNIT NAMES} seen a primary care doctor such as a general practitioner, internist, pediatrician, or family medicine provider?

HELP: F1

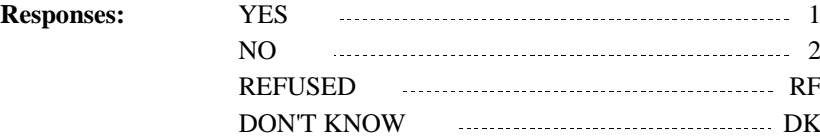

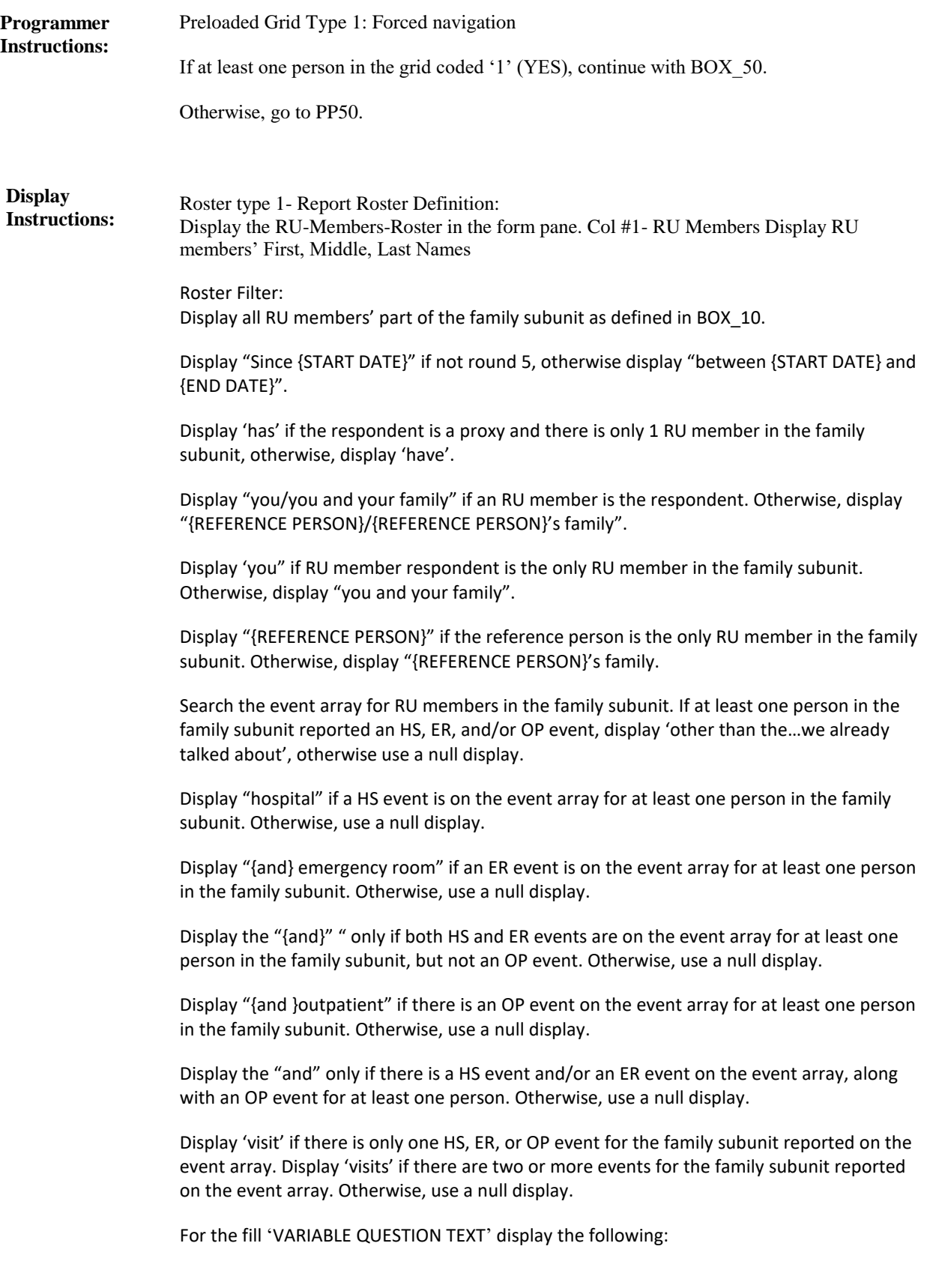

For PERSON 1, always use a null display. Display 'What about {PERSON 2}?' in brackets when the cursor is on the second person in the grid. Replace the fill for PERSON 2 and display 'What about {PERSON 3}?' in brackets when the cursor is on the third person in the grid. Replace the fill for PERSON 3 and display 'What about {PERSON 4}? Since {START DATE}/between {START DATE} and {END DATE} has {he/she} seen a primary care doctor?' when the cursor is on the fourth person in the grid. Replace the fill for PERSON 4 and display 'What about {PERSON N}?' in brackets when the cursor is on the Nth person in the grid.

Repeat the variable text display for persons beyond that in the order specified above. Display first names only in the variable question text display.

Display the first three paragraphs in brackets and grayed out text after displaying the question for PERSON 1.

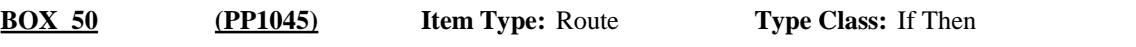

Ask the EE section. **Route Details:**

At the completion of the EE section, continue with PP50.

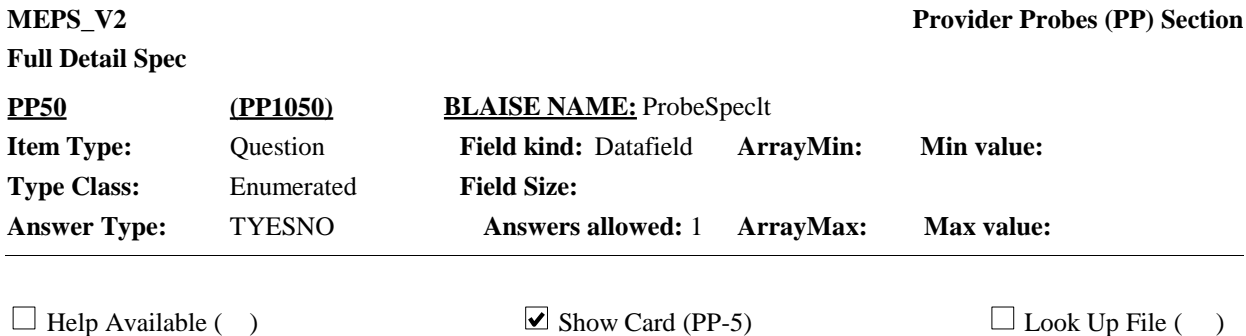

## **Question Text:**

 $\Box$  PP-5

Looking at card PP-5, {since {START DATE}/between {START DATE} and {END DATE}}, {have/has} {DISPLAY FAMILY SUBUNIT NAMES} seen any type of specialist such as an orthopedist, cardiologist, dermatologist, oncologist, neurologist, gynecologist, allergist or any other type of specialist?

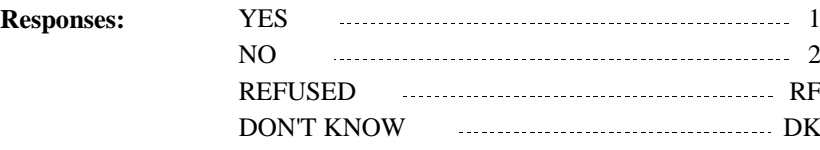

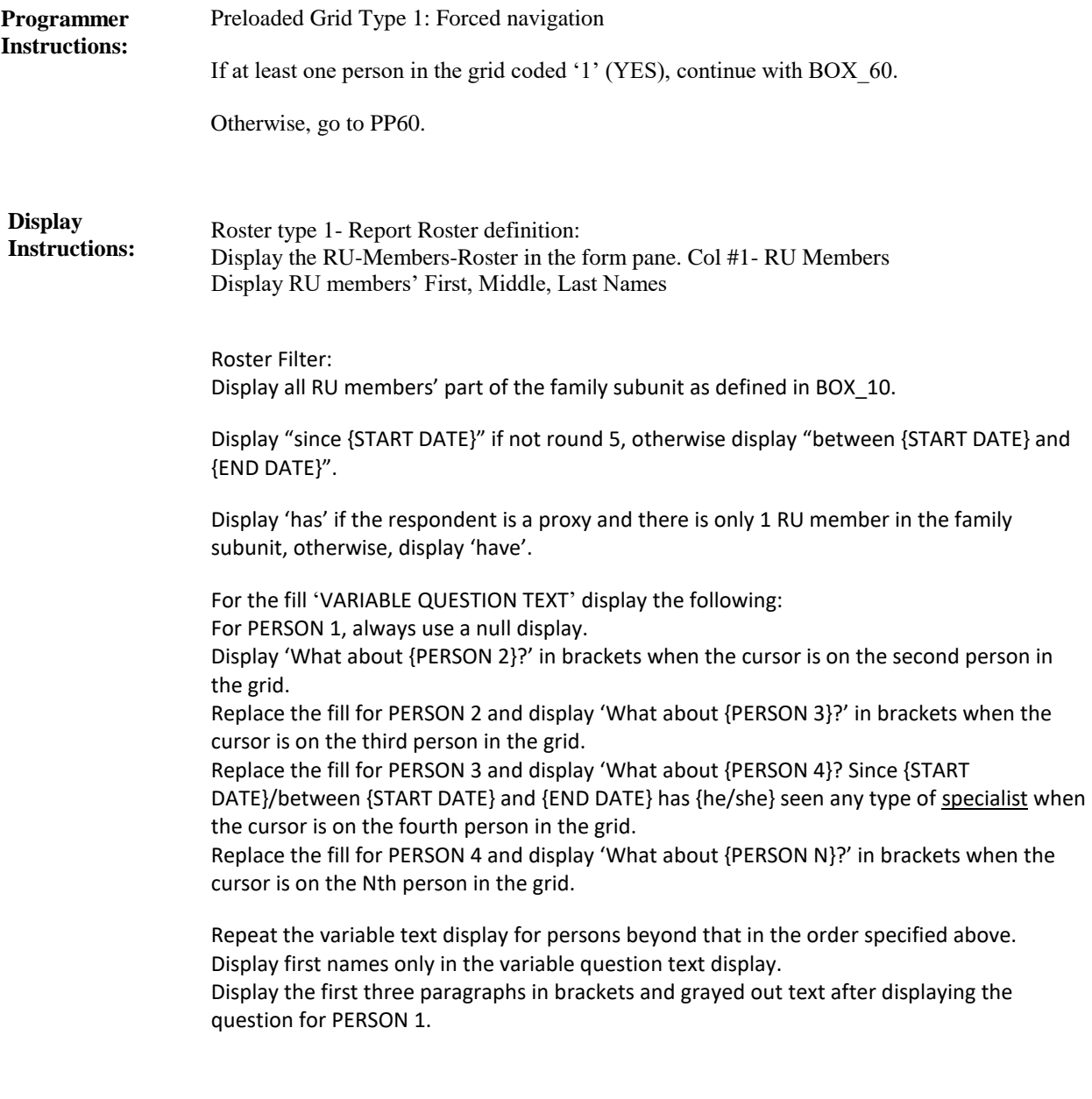

**BOX\_60 (PP1055) Item Type:** Route **Type Class:** If Then

Ask the EE section. **Route Details:**

At the completion of the EE section, continue with PP60.

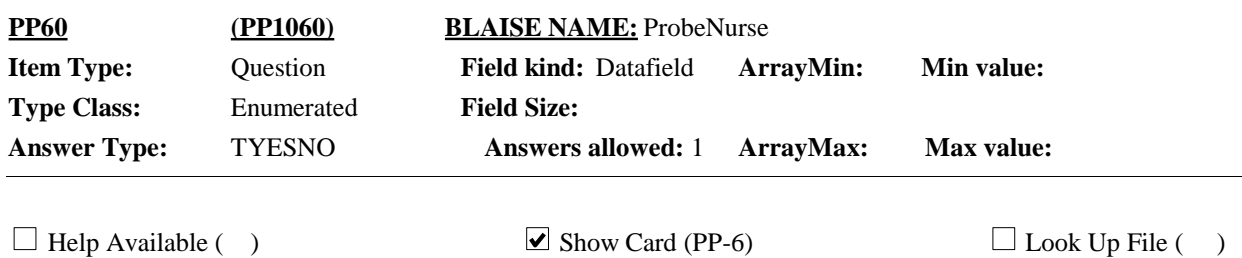

## **Question Text:**

 $\Box$  PP-6

Looking at card PP-6, {since {START DATE}/between {START DATE} and {END DATE}}, {have/has} {DISPLAY FAMILY SUBUNIT NAMES) seen any other type of medical professional such as a nurse, nurse practitioner or nurse's aide, a physician's assistant or a midwife?

{VARIABLE QUESTION TEXT}

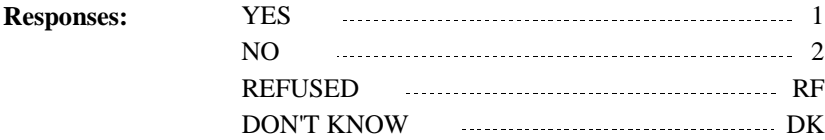

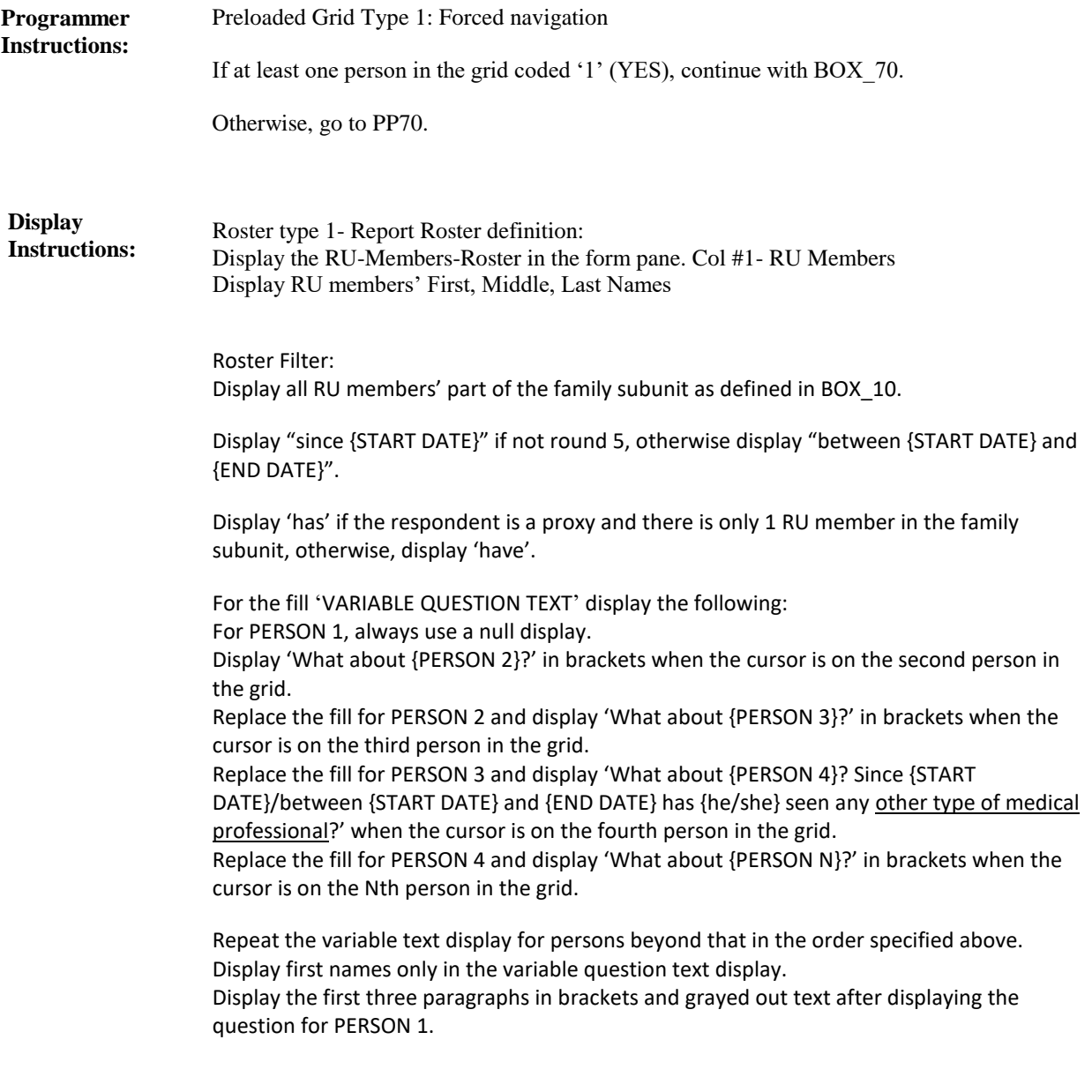

**BOX\_70 (PP1065) Item Type:** Route **Type Class:** If Then

Ask the EE section. **Route Details:**

At the completion of the EE section, continue with PP70.

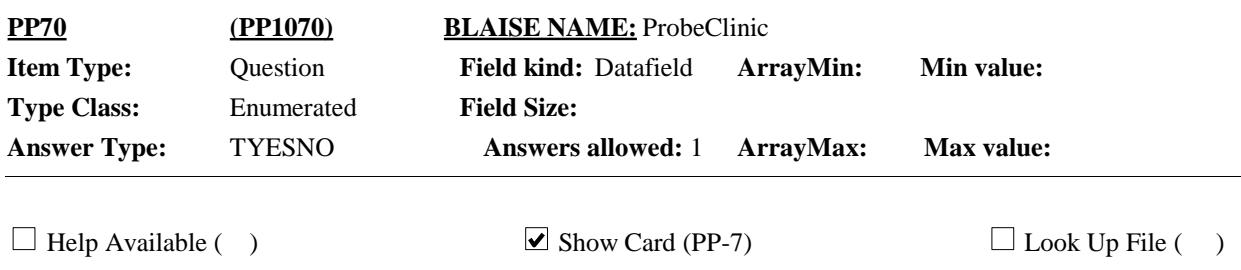

#### **Question Text:**

 $\Box$  PP-7

Looking at card PP-7, {since {START DATE}/between {START DATE} and {END DATE}}, {have/has} {DISPLAY FAMILY SUBUNIT NAMES} received care at any type of health clinic, such as a walk-in urgent care, a retail clinic at a pharmacy or grocery store, a family planning center or a clinic at a college or university?

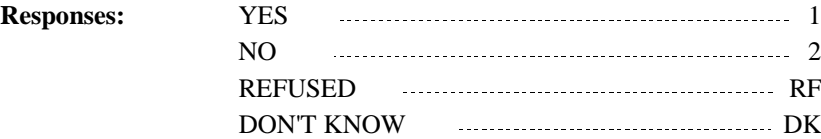

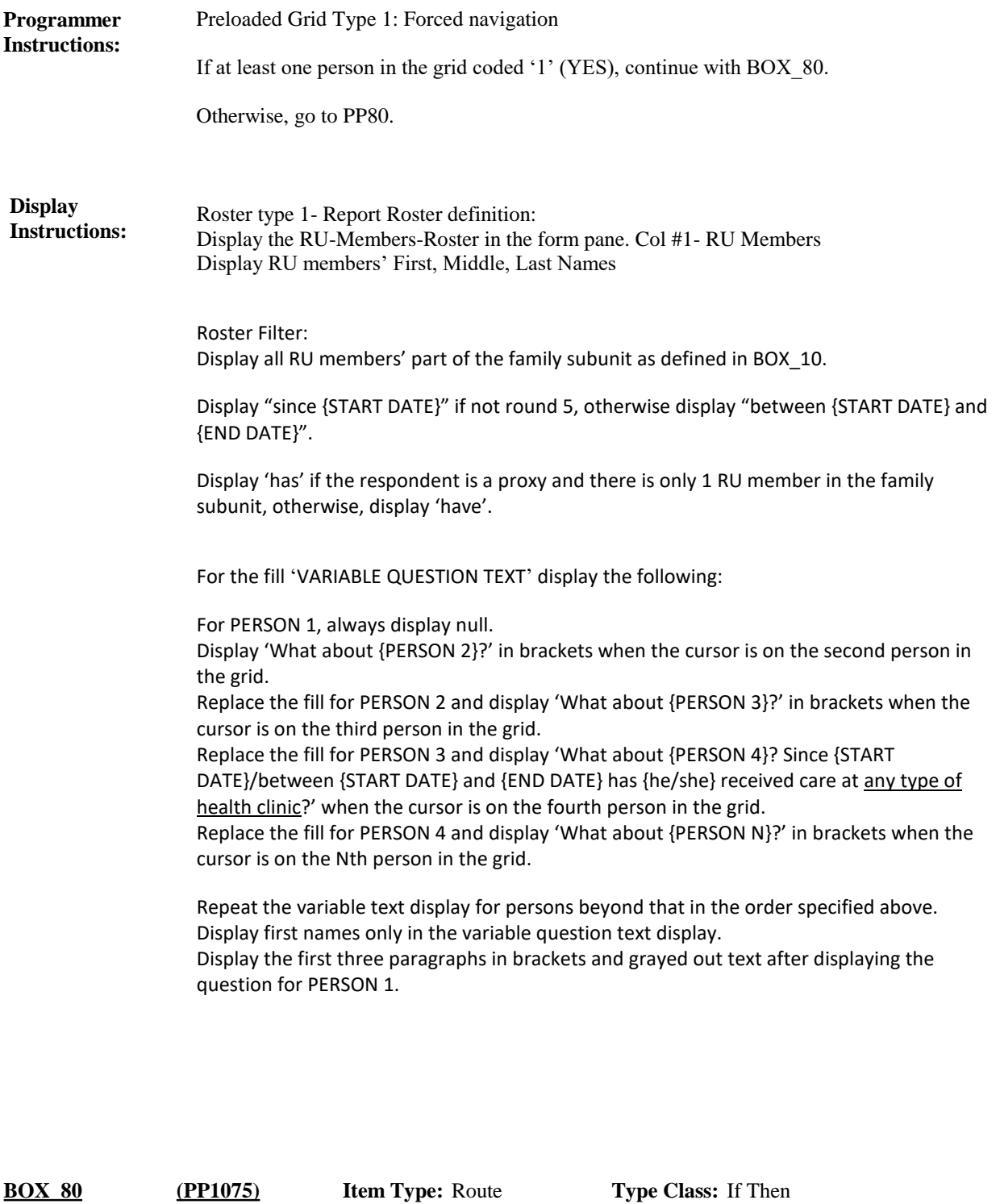

Ask the EE section. **Route Details:**

At the completion of the EE section, continue with PP80.

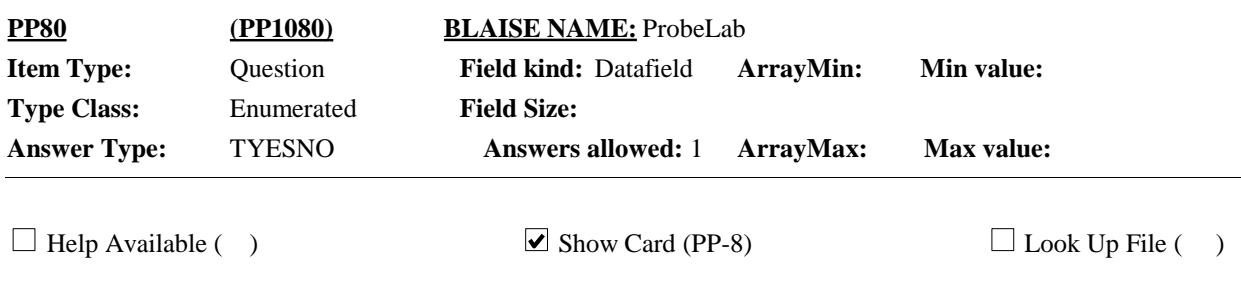

# **Question Text:**

 $\Box$  PP-8

Looking at card PP-8, {since {START DATE}/between {START DATE} and {END DATE}}, {have/has} {DISPLAY FAMILY SUBUNIT NAME} been to any medical lab or testing facility for bloodwork, x-rays or other tests?

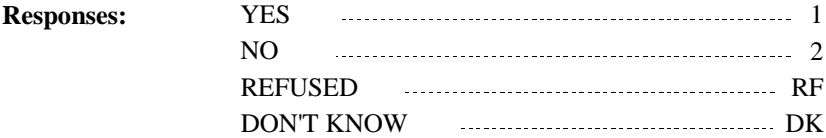

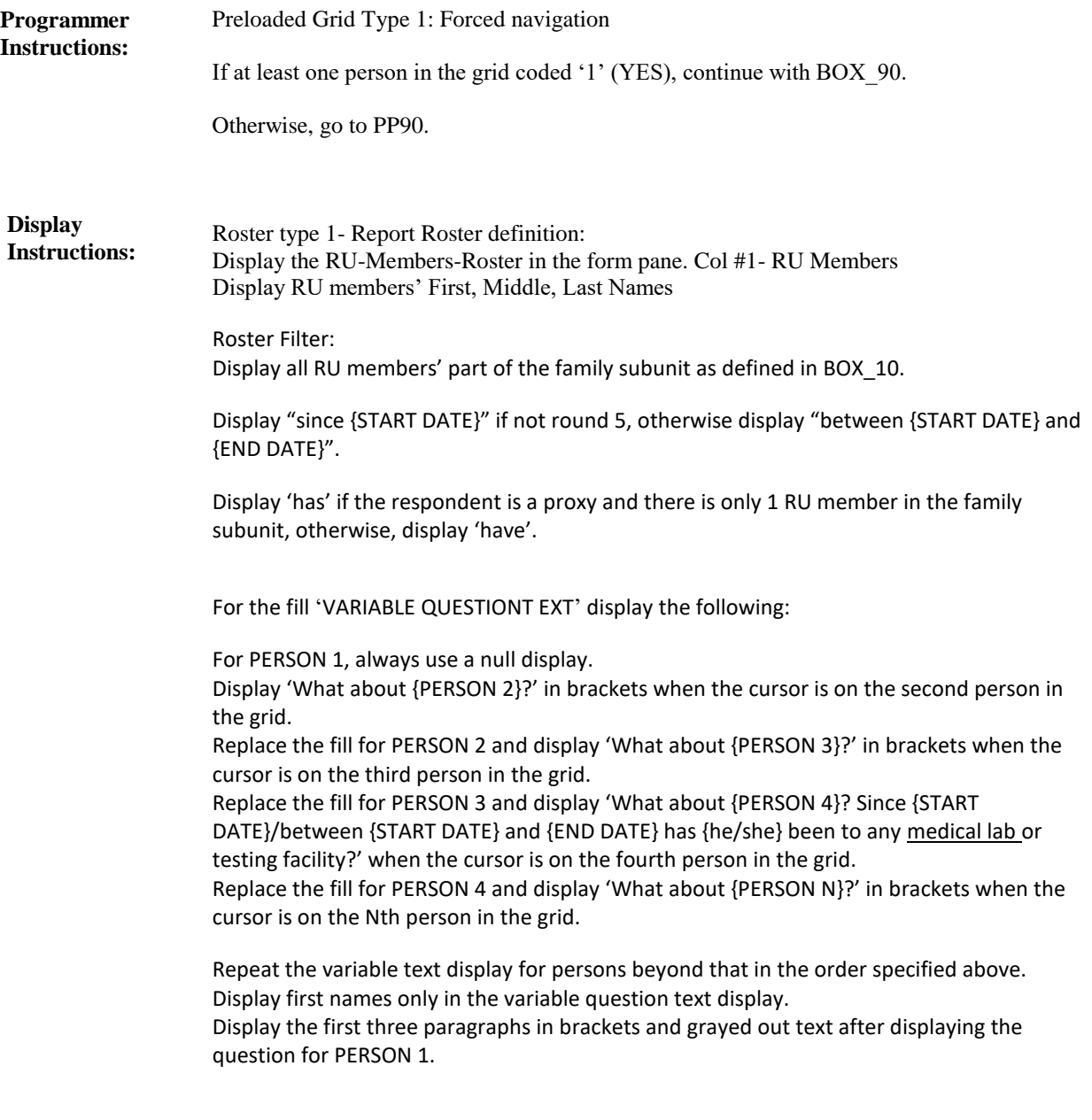

**BOX\_90 (PP1085) Item Type:** Route **Type Class:** If Then

#### Ask the EE section. **Route Details:**

At the completion of the EE section, continue with PP90.

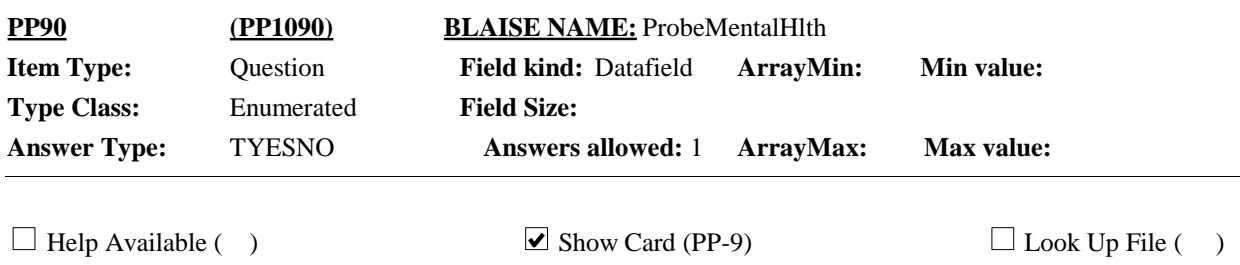

#### **Question Text:**

 $\Box$  PP-9

Looking at card PP-9, {since {START DATE}/between {START DATE} and {END DATE}}, {have/has} {DISPLAY FAMILY SUBUNIT NAMES} seen any type of mental health professional such as a psychiatrist, psychologist, a licensed clinical social worker or any other type of mental health therapist or counselor?

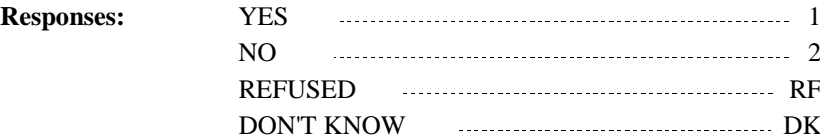

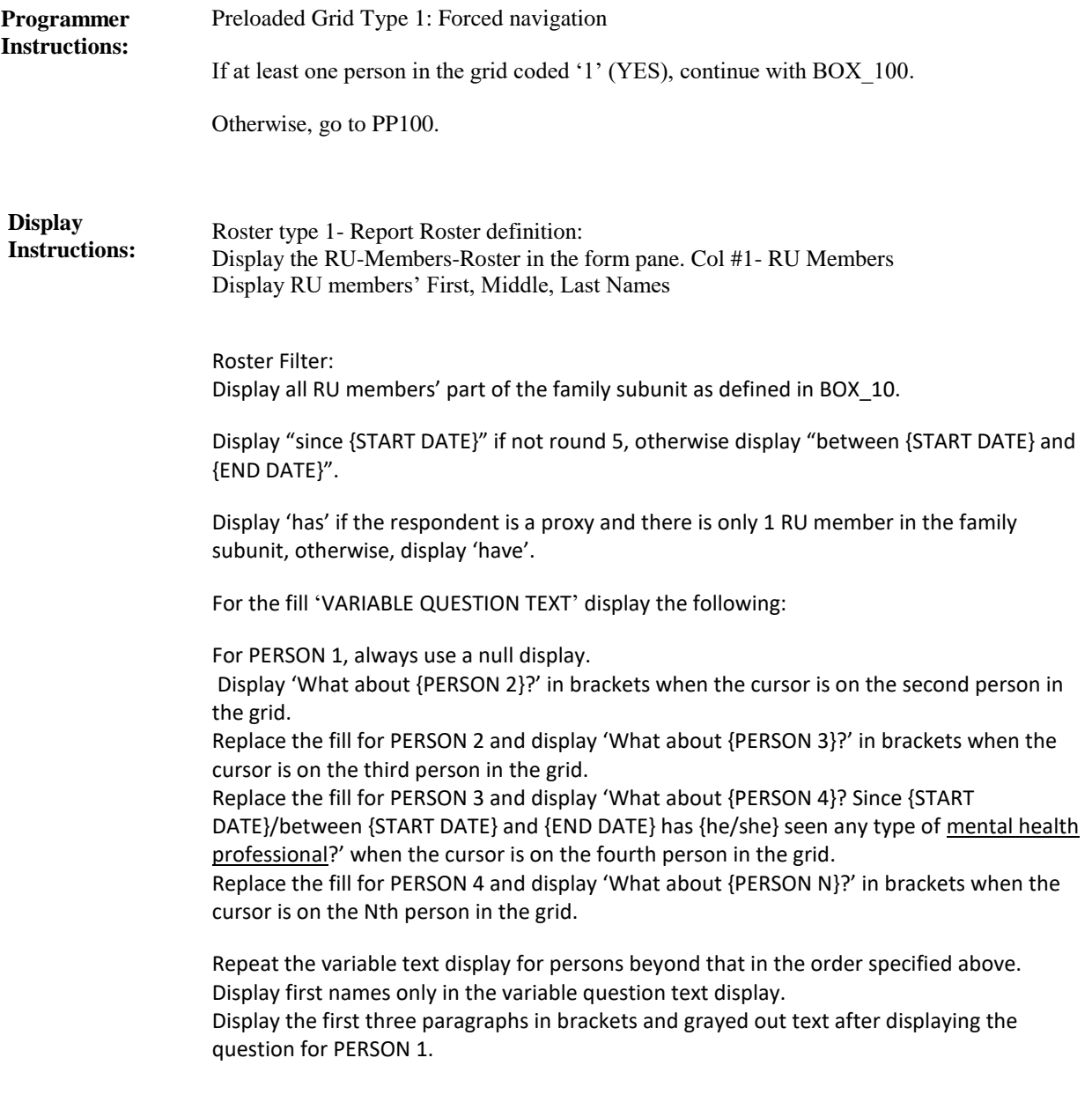

**BOX\_100 (PP1095) Item Type:** Route **Type Class:** If Then

#### Ask the EE section. **Route Details:**

At the completion of the EE section, continue with PP100.

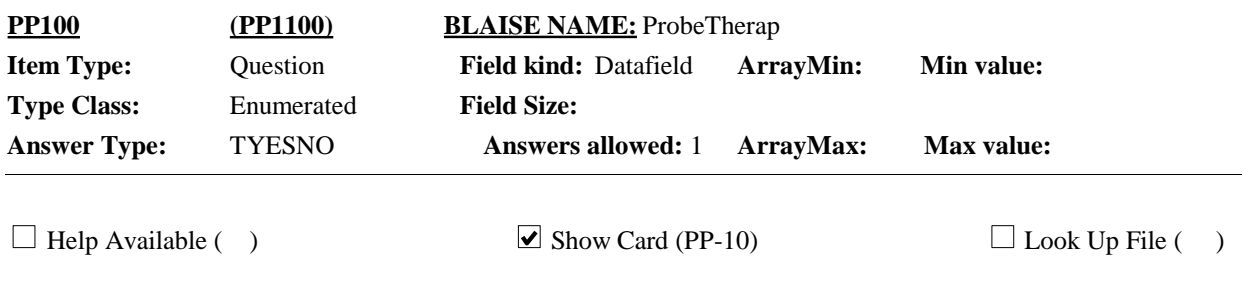

## **Question Text:**

 $\Box$  PP-10

Looking at card PP-10, {since {START DATE}/between {START DATE} and {END DATE}}, {have/has} {DISPLAY FAMILY SUBUNIT NAMES} had any visits to any other type of therapist such as a physical therapist, occupational therapist, speech therapist or chiropractor?

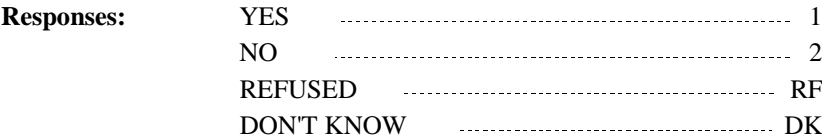

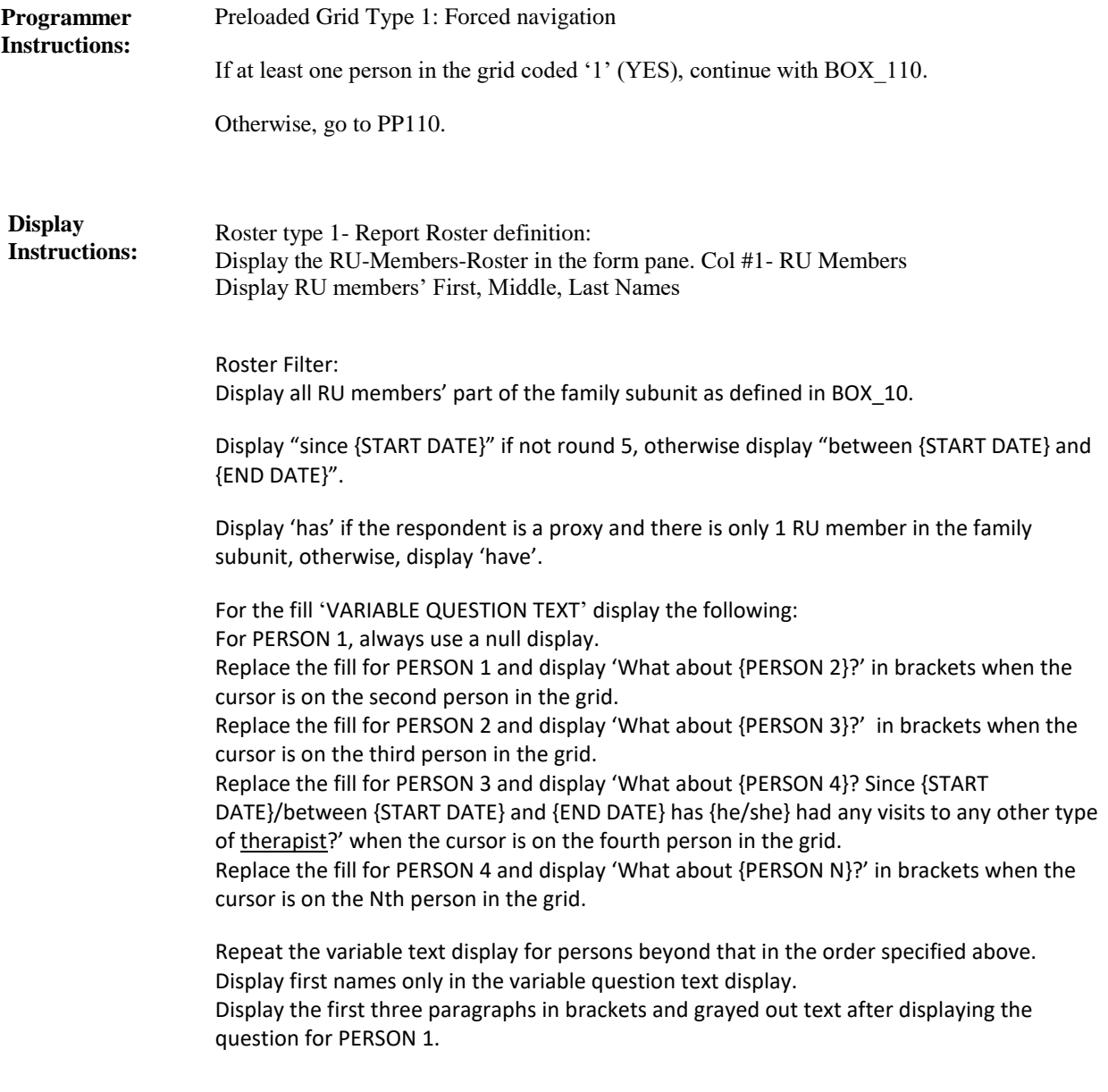

**BOX\_110 (PP1105) Item Type:** Route **Type Class:** If Then

Ask the EE section. **Route Details:**

At the completion of the EE section, continue with PP110.

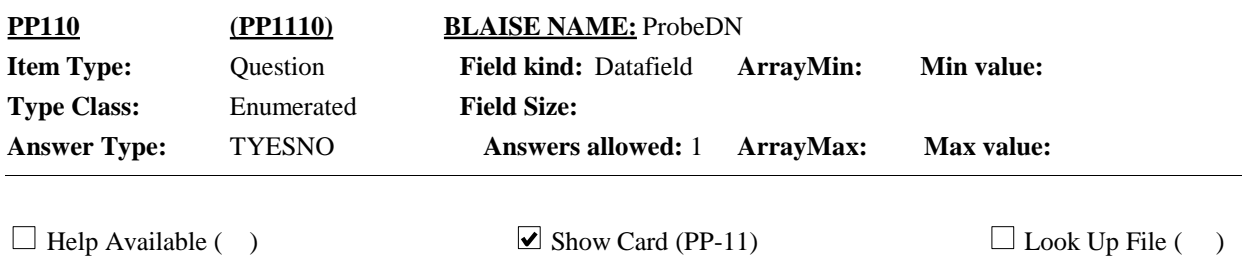

#### **Question Text:**

**Q** PP-11

Looking at card PP-11, {since {START DATE}/between {START DATE} and {END DATE}}, {have/has} {DISPLAY FAMILY SUBUNIT NAMES} seen any type of dental care provider such as dentists, oral surgeons, orthodontists, or dental assistants?

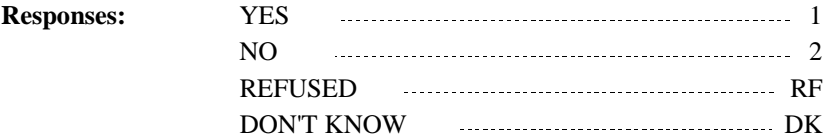

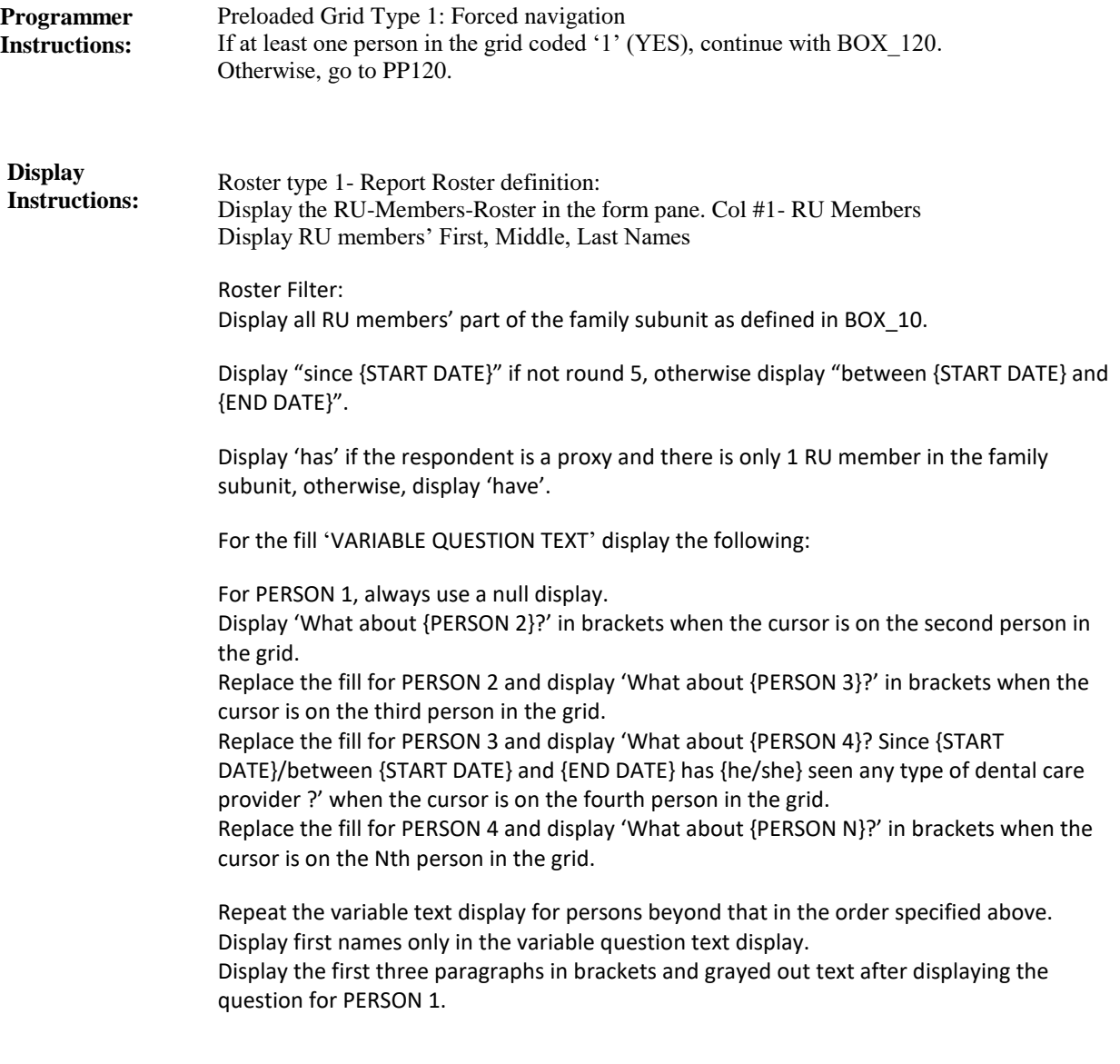

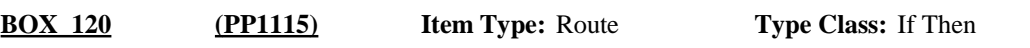

Ask the EE section. **Route Details:**

At the completion of the EE section, continue with PP120.

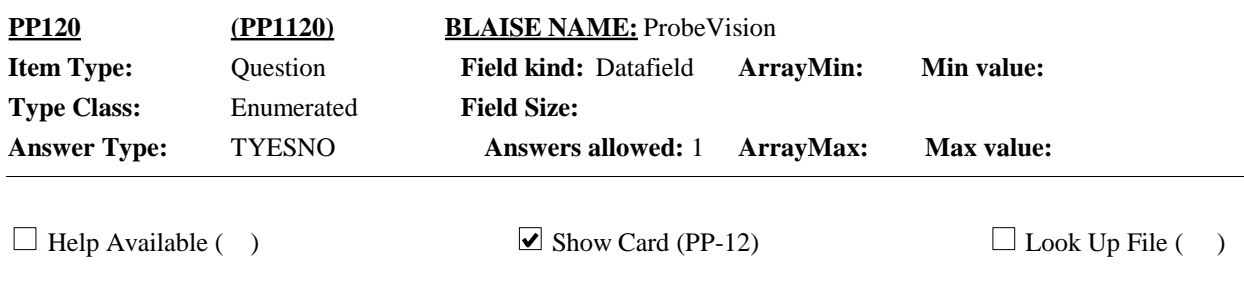

#### **Question Text:**

 $\Box$  PP-12

Looking at card PP-12, {since {START DATE}/between {START DATE} and {END DATE}}, {have/has} {DISPLAY FAMILY SUBUNIT NAMES} seen any type of vision or eye care provider such as an optometrist, ophthalmologist or vision technician?

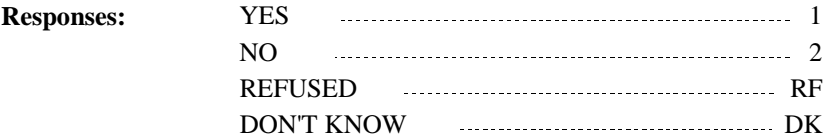

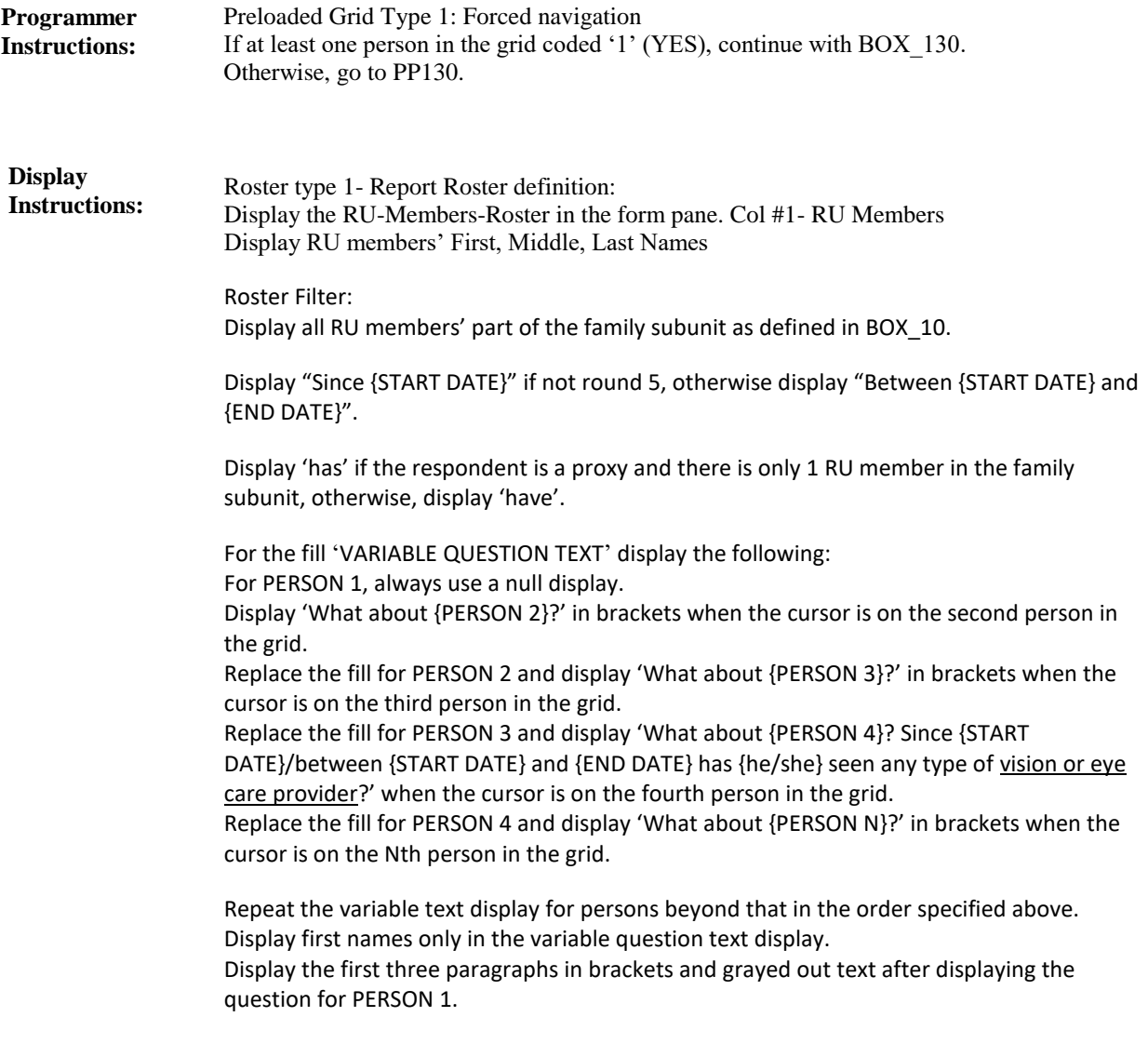

**BOX\_130 (PP1125) Item Type:** Route **Type Class:** If Then

Ask the EE section. **Route Details:**

At the completion of the EE section, continue with PP130.

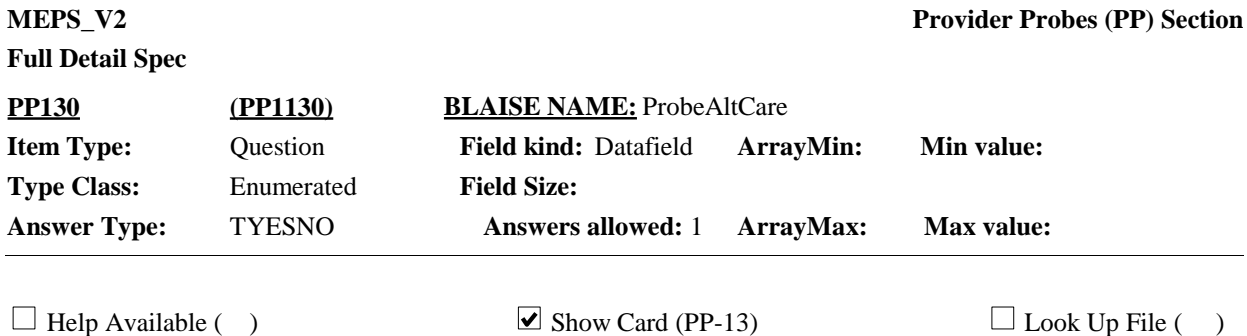

# **Question Text:**

 $\Box$  PP-13

Looking at card PP-13, {since {START DATE}/between {START DATE} and {END DATE}}, {have/has} {DISPLAY FAMILY SUBUNIT NAMES) had any visits to someone who practices alternative care such as acupuncture, homeopathic care, massage therapy, hypnosis, or other treatments?

{VARIABLE QUESTION TEXT}

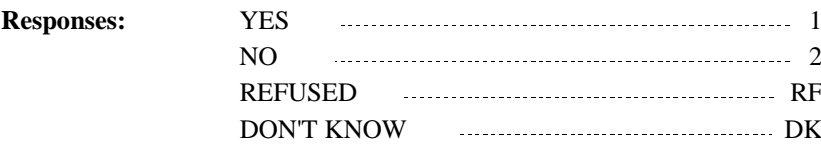

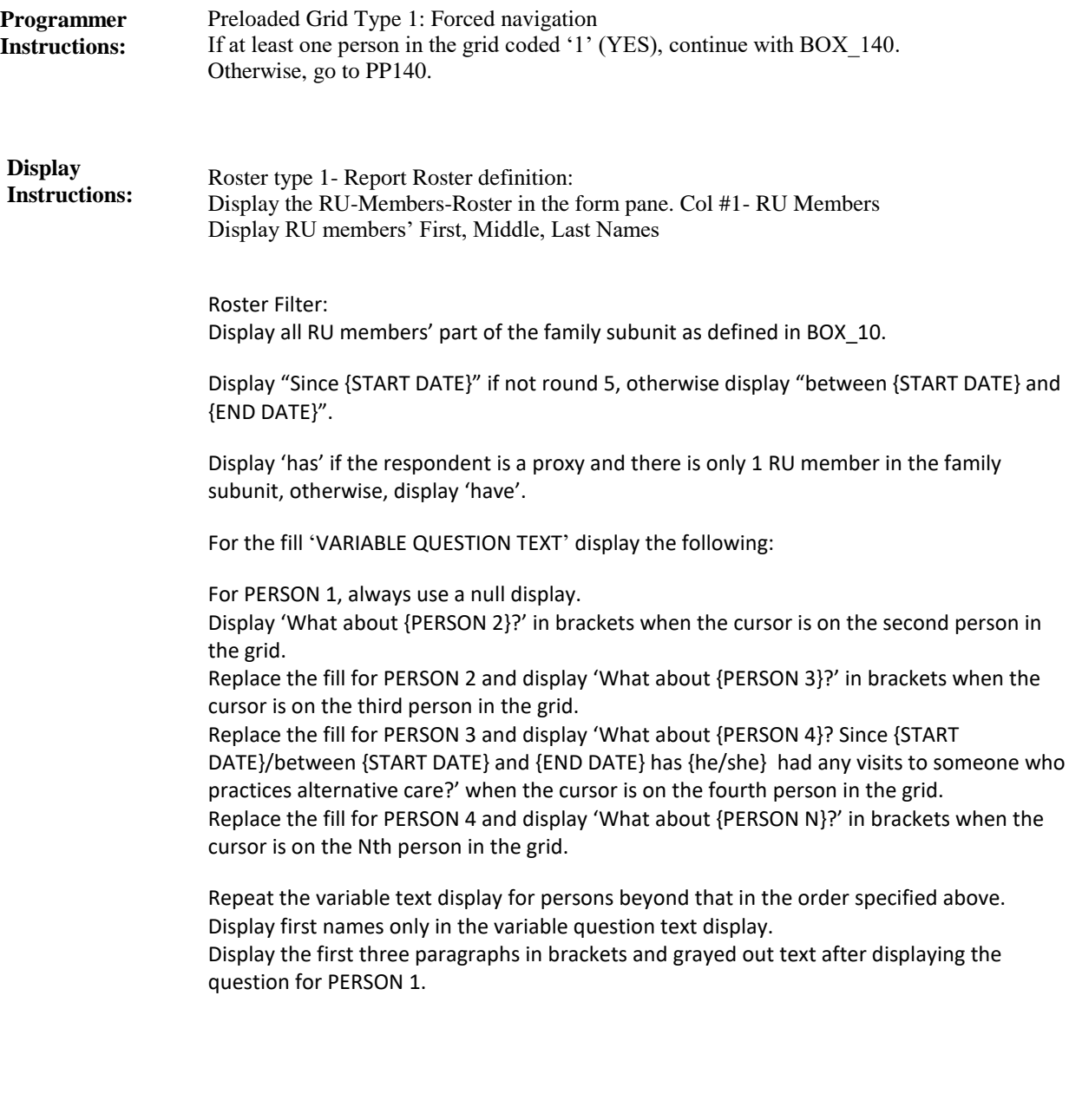

**BOX\_140 (PP1135) Item Type:** Route **Type Class:** If Then

Ask the EE section. **Route Details:**

At the completion of the EE section, continue with PP140.

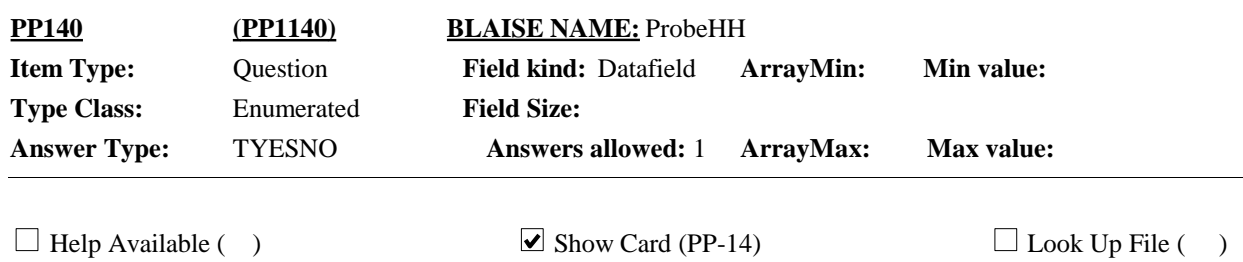

#### **Question Text:**

 $\Box$  PP-14

**Responses:**

Now I would like you to think about care {DISPLAY FAMILY SUBUNIT NAMES} may have received at home. Please look at card PP-14. Because of a health problem, {since {START DATE}/between{START DATE} and {END DATE}}, {have/has}

{DISPLAY FAMILY SUBUNIT NAMES} received any type of care at home, such as

… care from a home care nurse or any type of therapist or social worker?

… care from someone who helps with bathing, dressing, or taking medication?

… help with cooking or cleaning ?

… or companionship services?

#### {VARIABLE QUESTION TEXT}

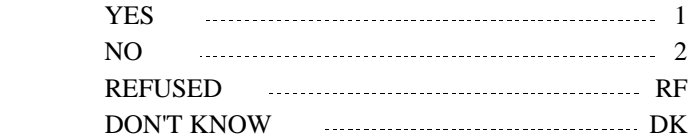

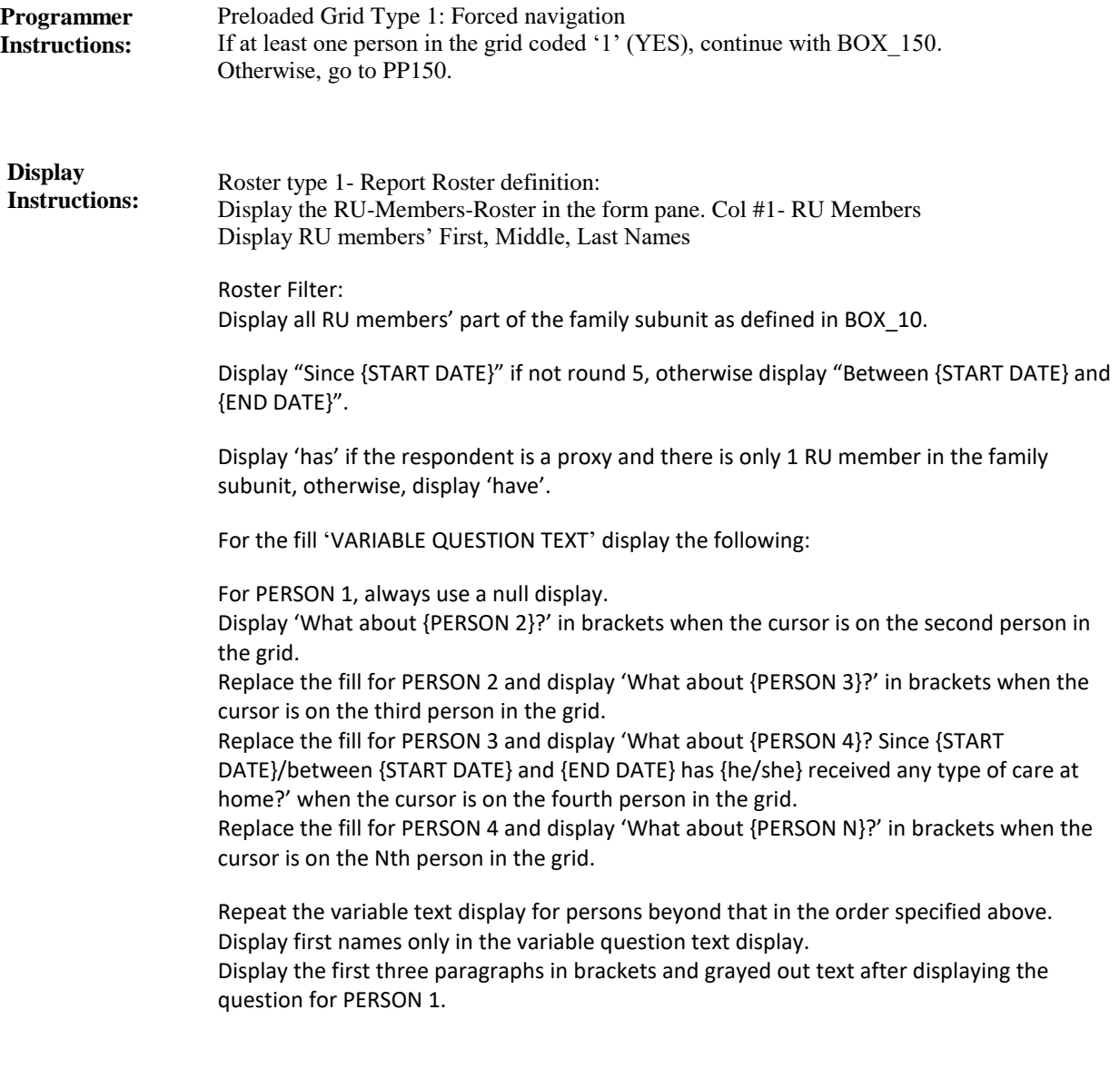

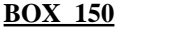

**BOX\_150 (PP1145) Item Type:** Route **Type Class:** If Then

Ask the EE section. At the completion of the EE section, continue with PP150. **Route Details:**

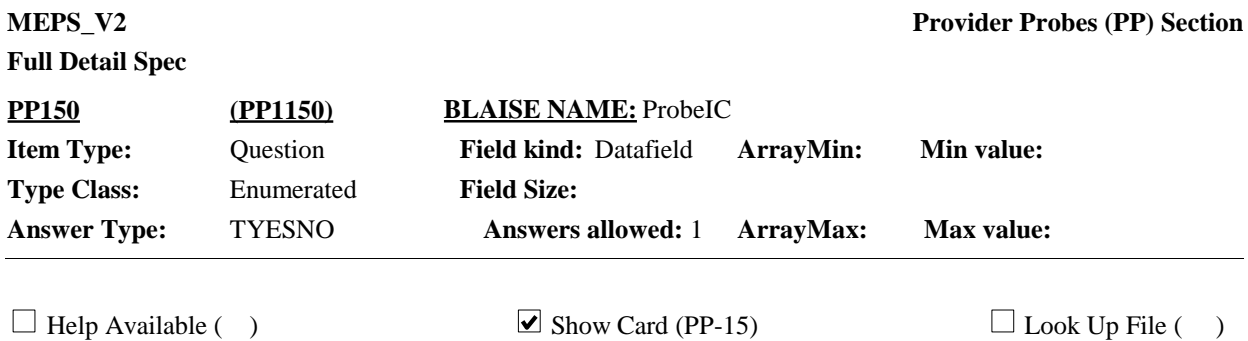

# **Question Text:**

 $\Box$  PP-15

Now let's talk about health care provided in a residential setting. {Earlier we discussed that {DISPLAY NAMES FROM RE350 WITH VISIT OF LESS THAN 100 DAYS}{was/were} institutionalized in a facility for less than 100 days. If {he/she/they} received care in a residential health care facility, I can record that care now.}

Looking at card PP-15, {since {START DATE}/between {START DATE} and {END DATE}}, {have/has} {DISPLAY FAMILY SUBUNIT NAMES} received any type of care in a residential rehabilitation or treatment facility, such as for rehab after surgery, hospice or respite care, mental health treatment, or treatment for drug, alcohol or other addiction?

#### {VARIABLE QUESTION TEXT}

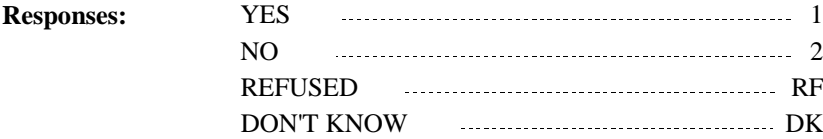

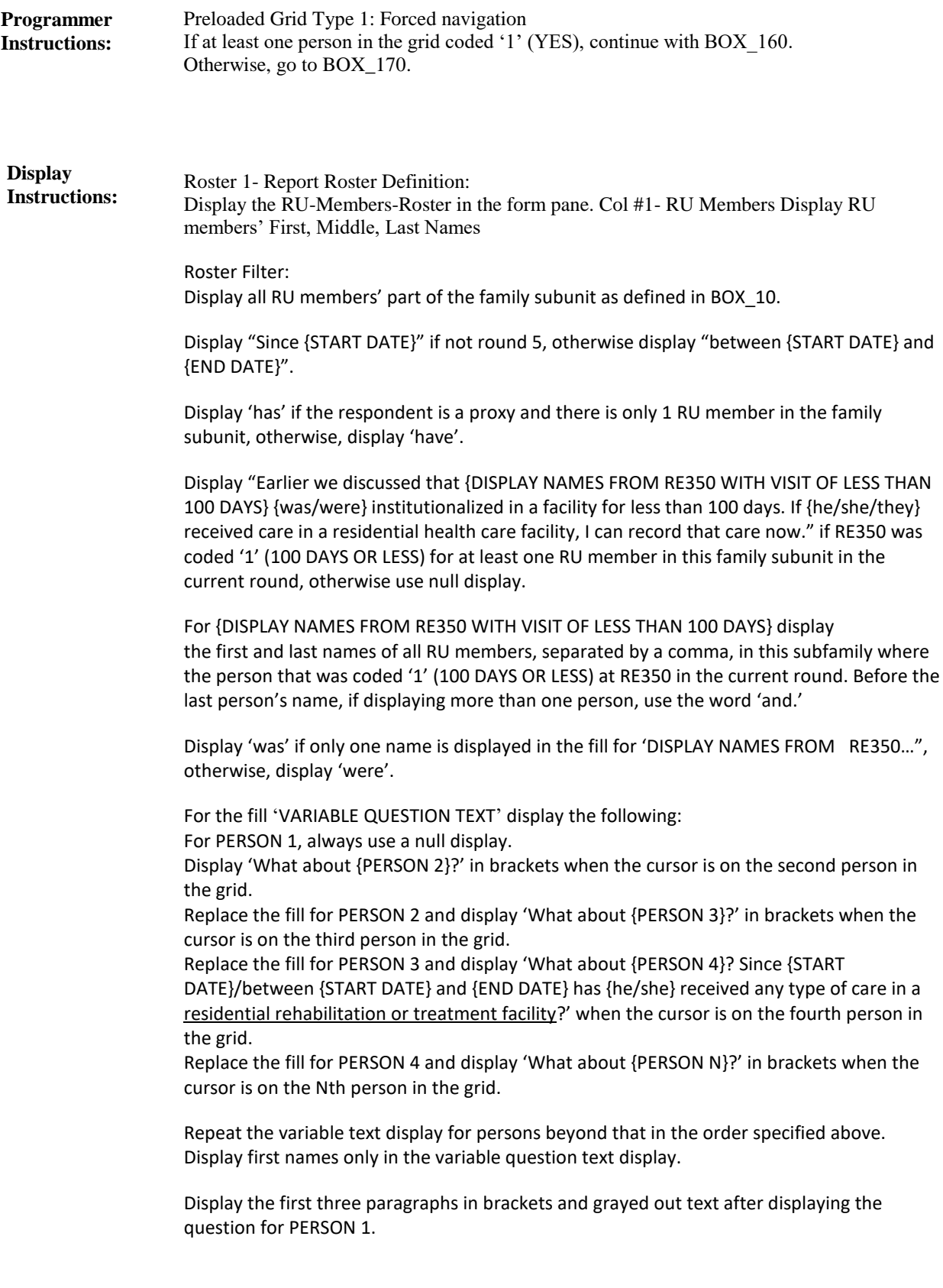

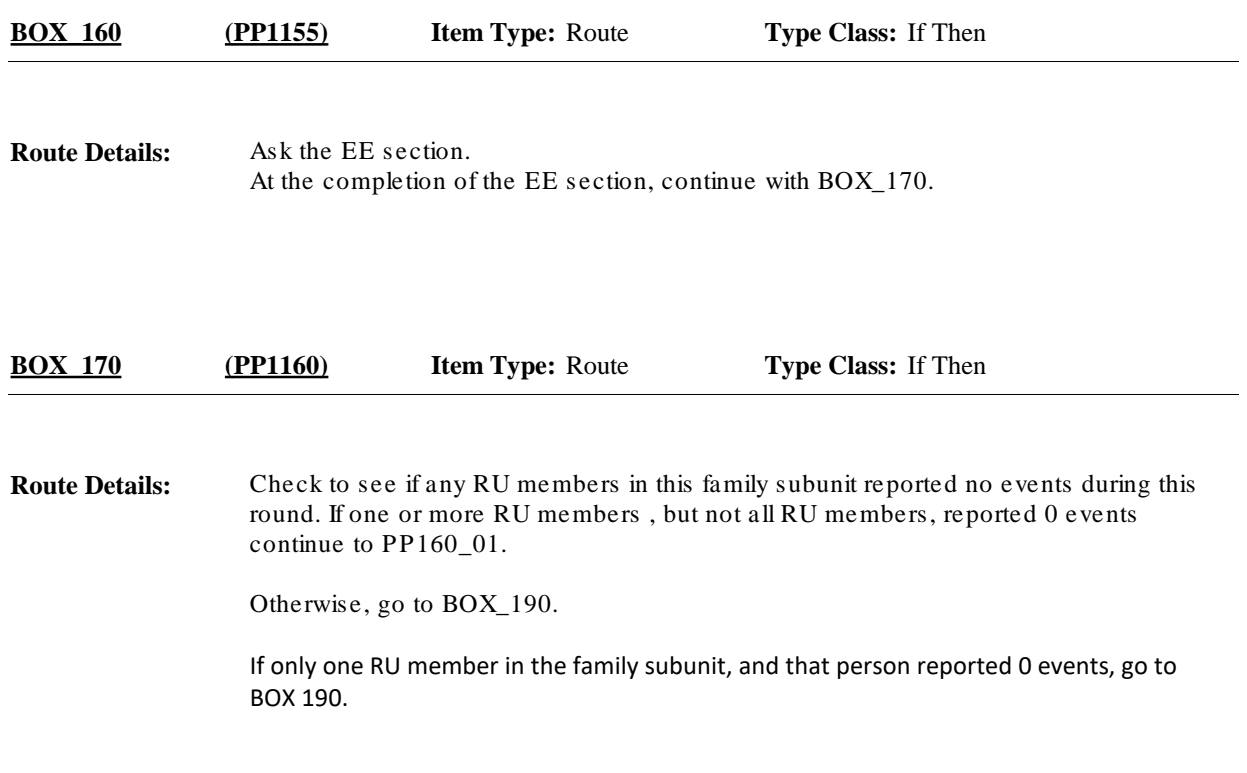

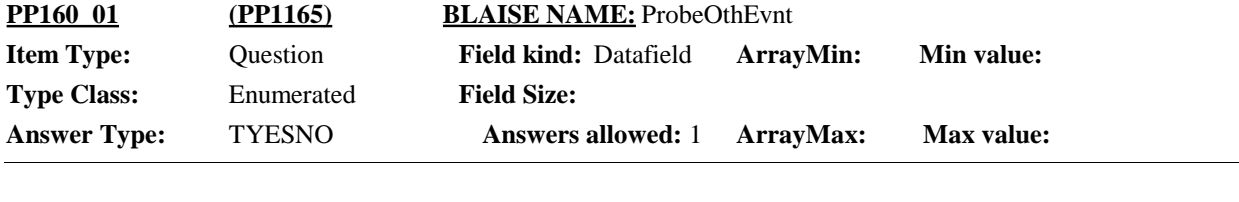

 $\Box$  Help Available ( )  $\Box$  Show Card ( )  $\Box$  Look Up File ( )

# **Question Text:**

I see that we don't have any health care recorded for {DISPLAY NAMES OF FAMILY SUBUNIT MEMBERS WITH NO HEALTH CARE 1-N }. Please take a look at this card (RECORDS JOB AID-EVENT SIDE), and make sure that I didn't miss anything.

Did {DISPLAY NAME 1} receive any care like that listed on the card, or any other kind of care?

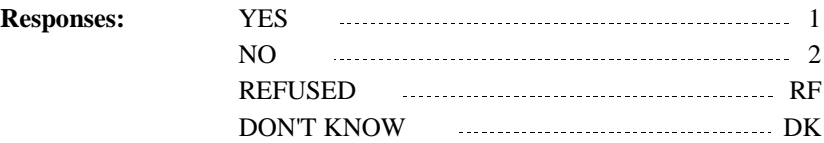

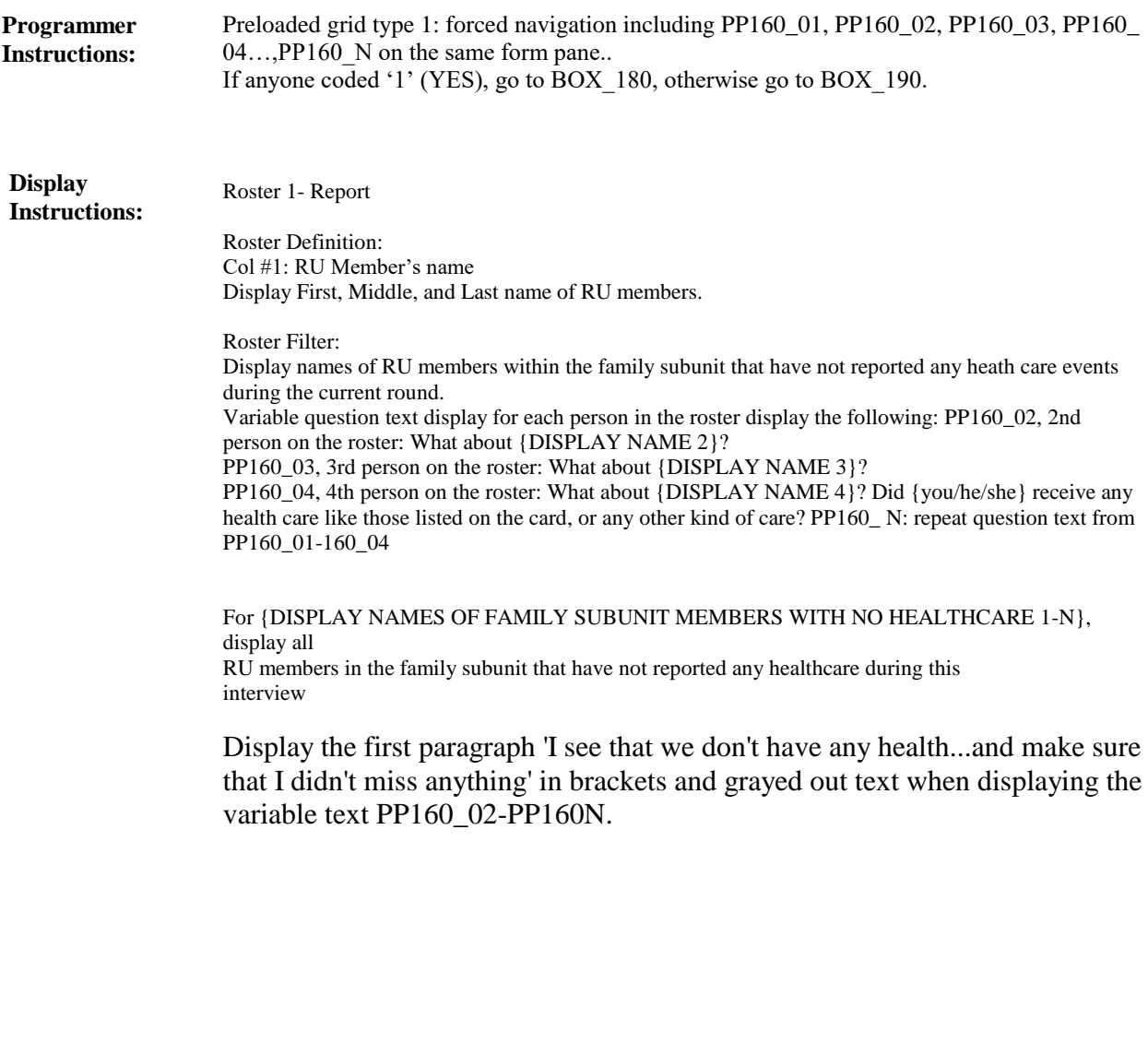

**BOX\_180 (PP1170) Item Type:** Route **Type Class:** If Then

**Route Details:**

Ask the EE section. At the completion of the EE section, continue with BOX\_190.

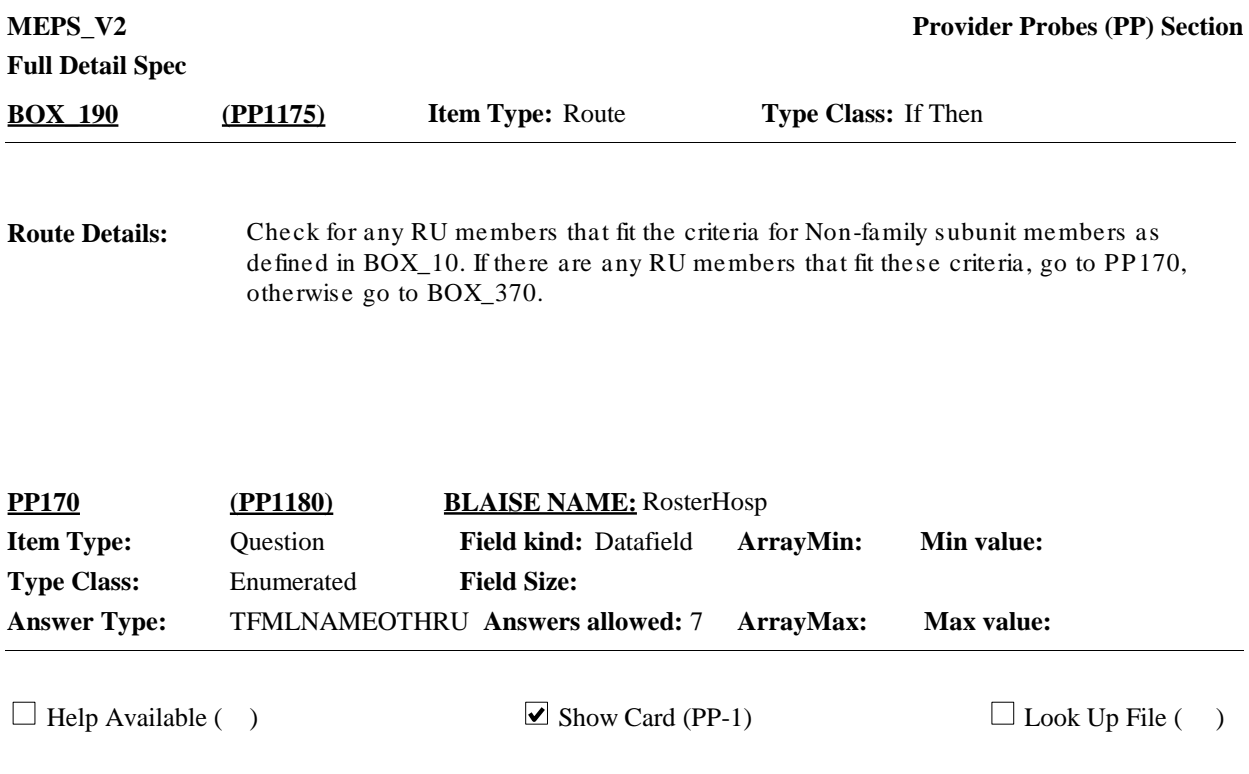

#### **Question Text:**

 $\mathbb{Q}$  PP-1

Just to be sure I haven't missed any health care for anyone else, now I'm going to ask those same questions again, but this time please think about {DISPLAY NAMES OF NONFAMILY SUBUNIT MEMBERS} when answering. {This is also where I can record information for {DISPLAY NAME 1} {DISPLAY NAME 2} {DISPLAY NAME 3} {DISPLAY NAME N}, who you had mentioned earlier had health care that we haven't talked about yet.}

Let's start with hospitals. Looking at card PP-1, {since {START DATE}/between {START DATE} and {END DATE}}, {was/were} {DISPLAY NON-FAMILY SUBUNIT NAMES} admitted to the hospital for any period of time?

ENTER ALL THAT APPLY.

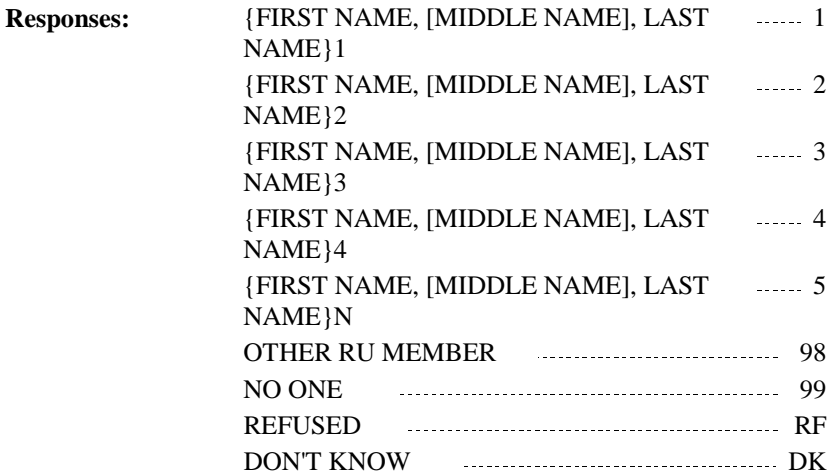

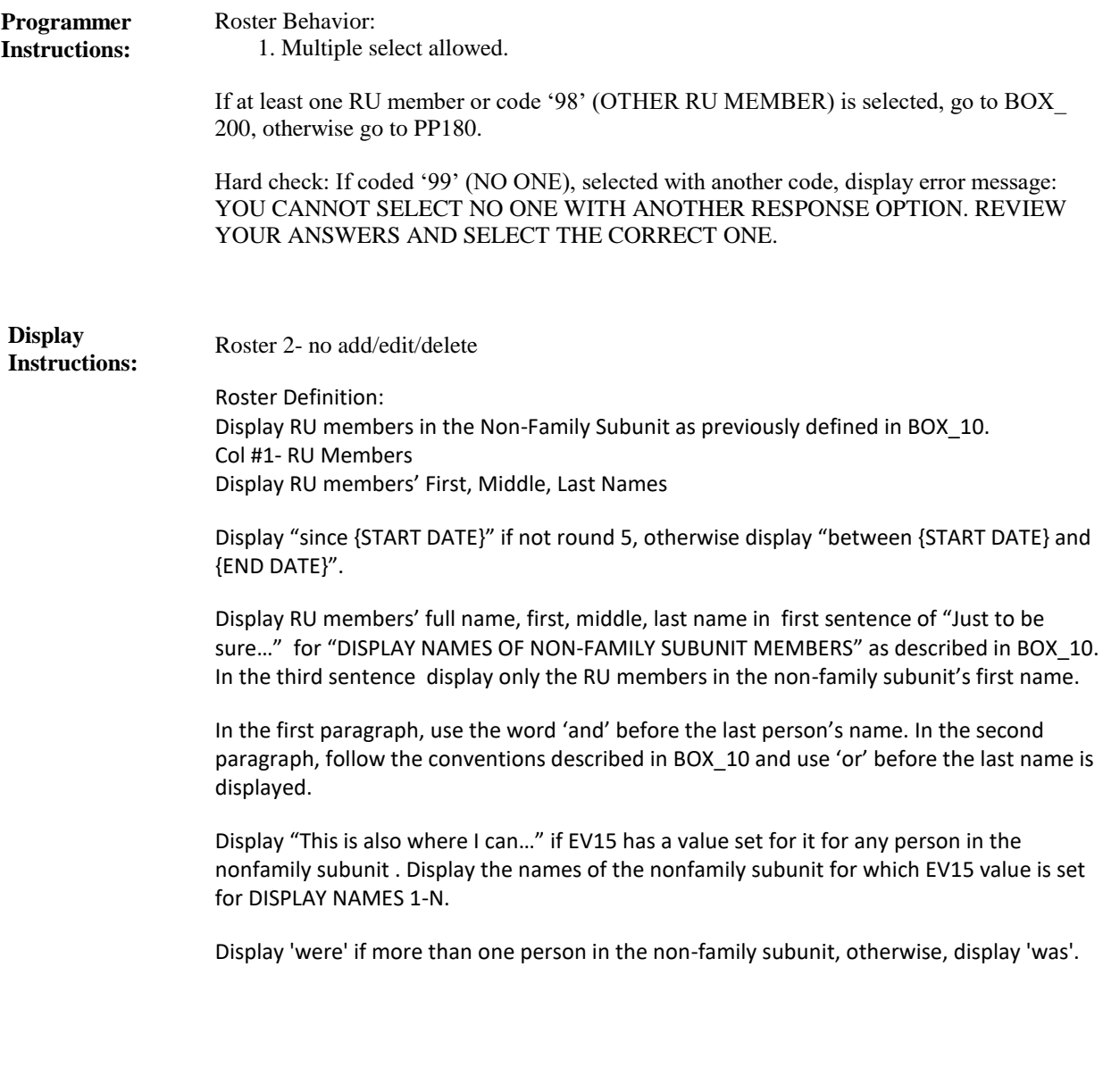

**BOX\_200 (PP1185) Item Type:** Route **Type Class:** If Then

Ask the EE section. **Route Details:**

At completion of the EE section, continue with PP180.

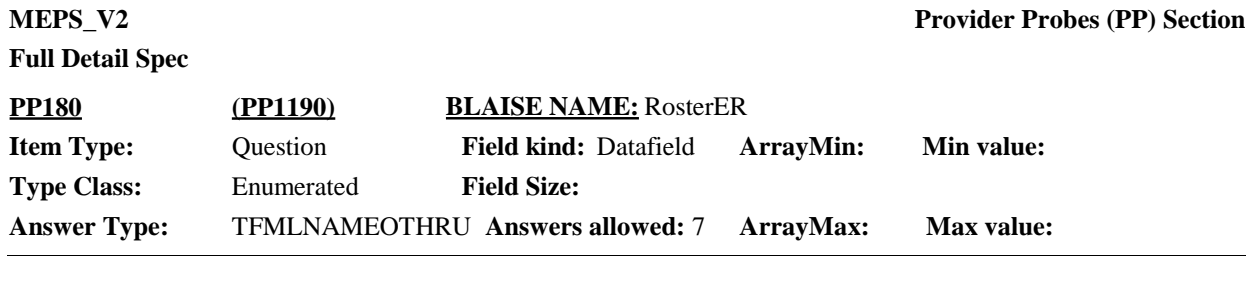

 $\Box$  Help Available ( )  $\Box$  Show Card (PP-2)  $\Box$  Look Up File ( )

# **Question Text:**

 $\Box$  PP-2

Now think about hospital emergency rooms. Looking at card PP-2{since {START DATE}/between {START DATE} and {END DATE}}, {have/has} {DISPLAY NON-FAMILY SUBUNIT NAMES} received any type of care in a hospital emergency room?

ENTER ALL THAT APPLY.

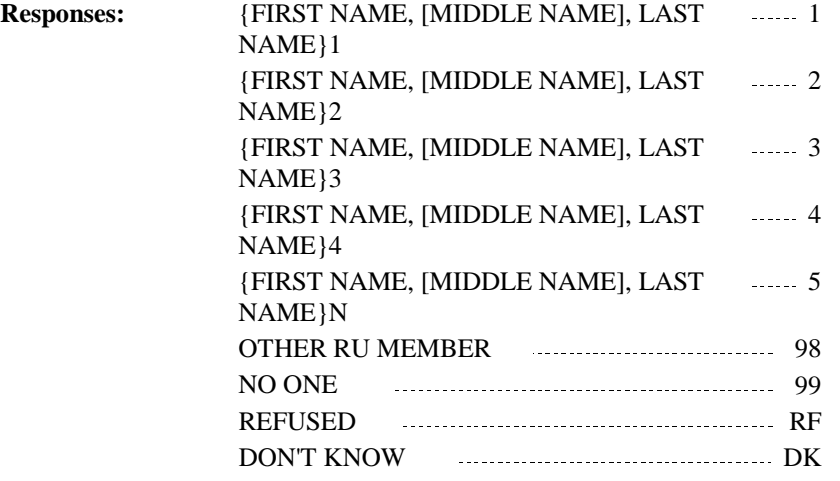

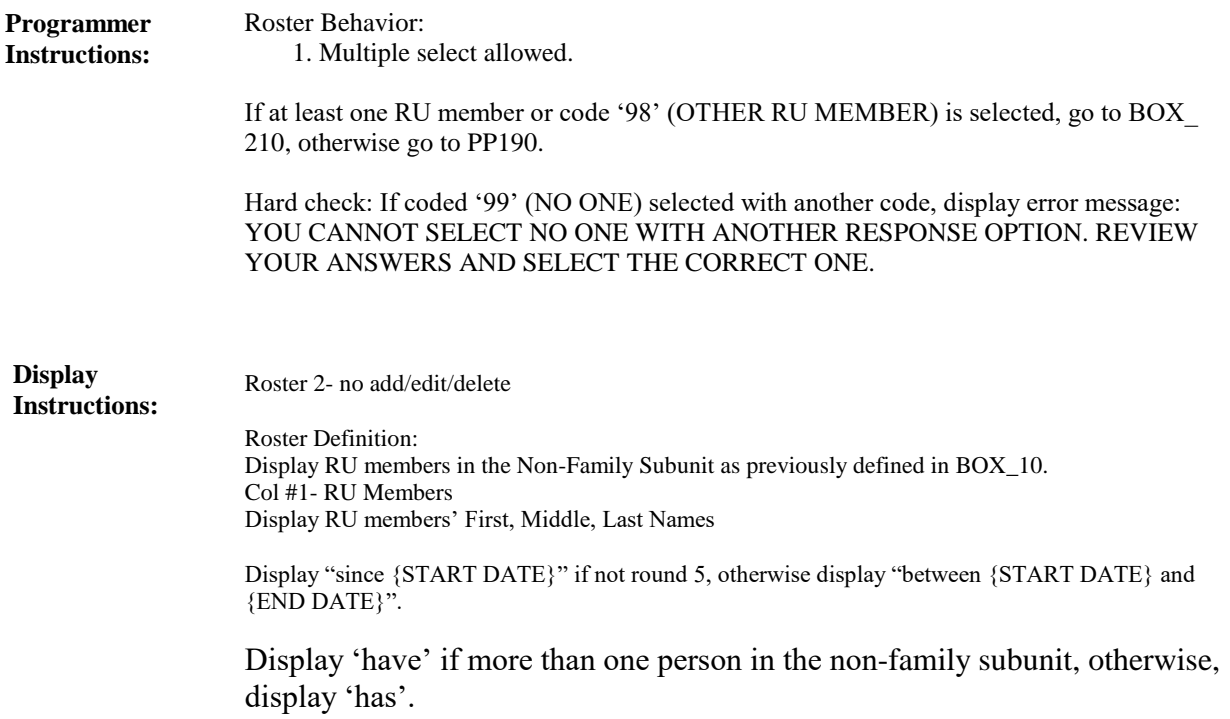

**BOX\_210 (PP1195) Item Type:** Route **Type Class:** If Then

Ask the EE section. **Route Details:**

At completion of the EE section, continue with PP190.

**Full Detail Spec MEPS\_V2 Provider Probes (PP) Section Field Size: Min value: Answer Type: TFMLNAMEOTHRU <b>Answers allowed:** 7 **ArrayMax: Max value: Field kind:** Datafield **ArrayMin: ArrayMax: BLAISE NAME:** RosterOP **Item Type:** Question **Type Class:** Enumerated **PP190 (PP1200)**

 $\Box$  Help Available ( )  $\Box$  Show Card (PP-3)  $\Box$  Look Up File ( )

## **Question Text:**

 $\Box$  PP-3

Looking at card PP-3, {since {START DATE}/between {START DATE} and {END DATE}} {have/has} {DISPLAY NON-FAMILY SUBUNIT NAMES} received any type of care in a hospital outpatient department?

ENTER ALL THAT APPLY.

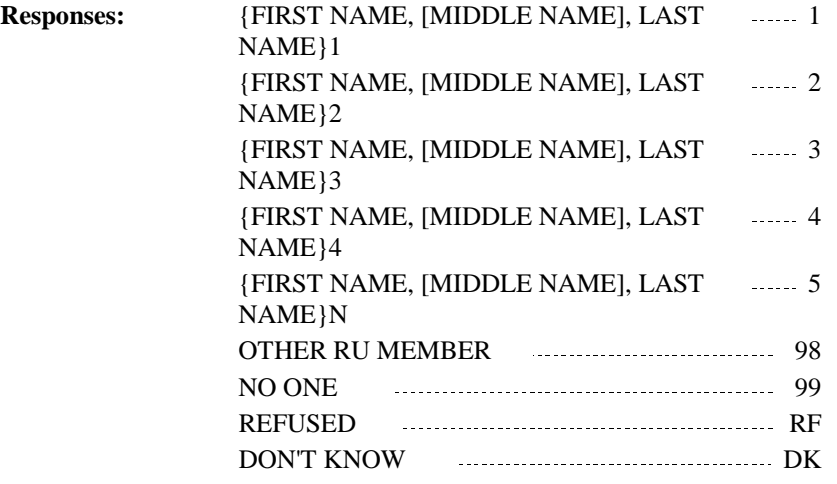

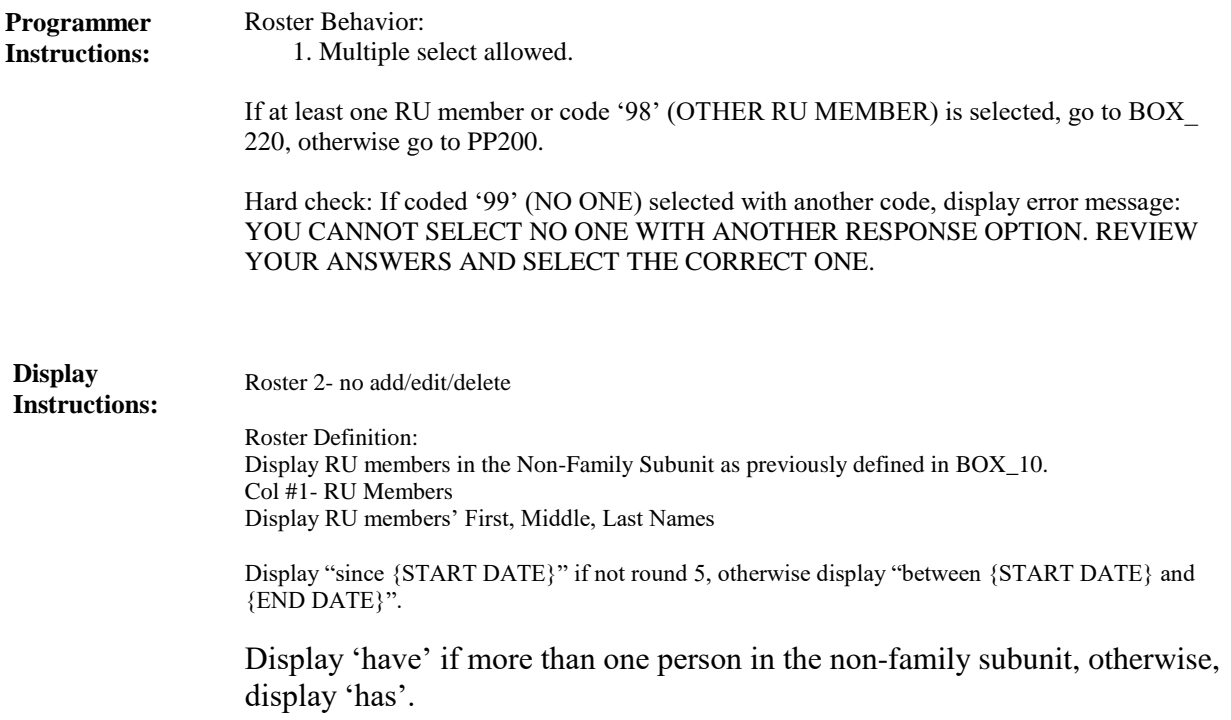

**BOX\_220 (PP1205) Item Type:** Route **Type Class:** If Then

Ask the EE section. **Route Details:**

At completion of the EE section, continue with PP200.

**Full Detail Spec MEPS\_V2 Provider Probes (PP) Section Field Size: Min value: Answer Type: TFMLNAMEOTHRU <b>Answers allowed:** 7 **ArrayMax: Max value: Field kind:** Datafield **ArrayMin: ArrayMax: BLAISE NAME:** RosterGP **Item Type:** Question **Type Class:** Enumerated **PP200 (PP1210)**

 $\Box$  Help Available ( )  $\Box$  Show Card (PP-4)  $\Box$  Look Up File ( )

#### **Question Text:**

 $\Box$  PP-4

Now I'd like you to think about different kinds of medical doctors and health care professionals who provided care to {DISPLAY NAMES OF NON-FAMILY SUBUNIT}, {{other than the} {hospital} {{and }emergency room} {{and } outpatient} {visit/visits} we already talked about}.

Looking at card PP-4, {since {START DATE}/between {START DATE} and {END DATE}}, {have/has} {DISPLAY NONFAMILY SUBUNIT NAMES} seen a primary care doctor?

If R ISN'T LOOKING AT CARD: Primary care doctor, such as a general practitioner, internist, pediatrician or family medicine provider.

ENTER ALL THAT APPLY.

HELP: F1

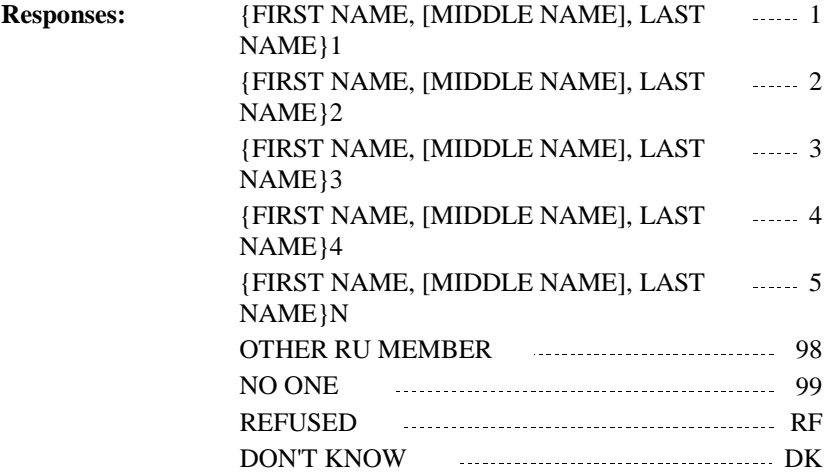

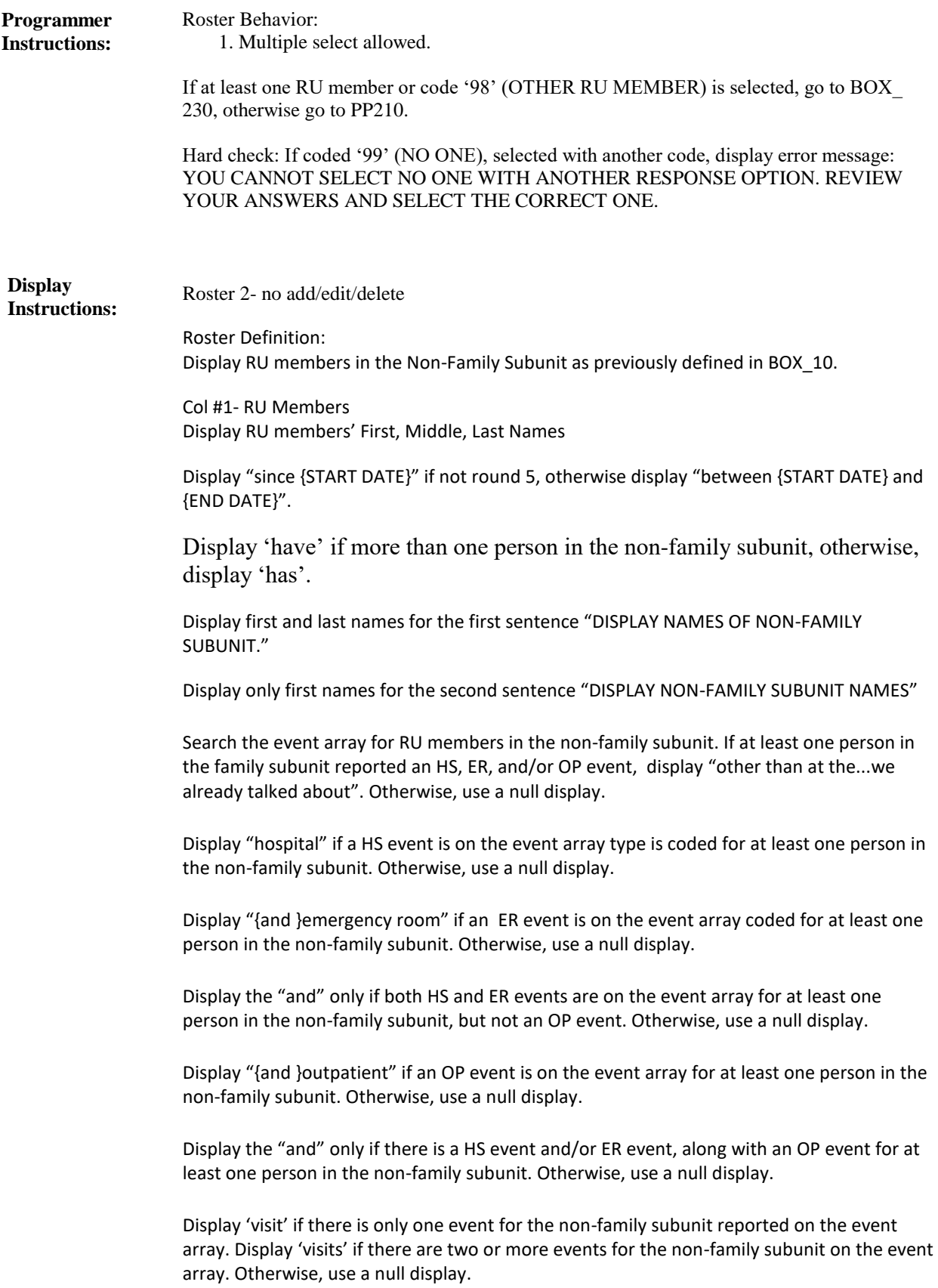

**BOX\_230 (PP1215) Item Type:** Route **Type Class:** If Then

Ask the EE section. **Route Details:**

At completion of the EE section, continue with PP210.

**Full Detail Spec MEPS\_V2 Provider Probes (PP) Section**

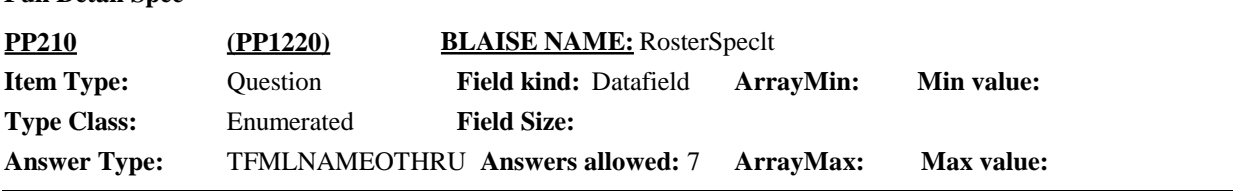

 $\Box$  Help Available ( )  $\Box$  Show Card (PP-5)  $\Box$  Look Up File ( )

## **Question Text:**

 $\Box$  PP-5

Looking at card PP-5, {since {START DATE}/between {START DATE} and {END DATE}}, {have/has} {DISPLAY NON-FAMILY SUBUNIT NAMES} seen any type of specialist?

IF R ISN'T LOOKING AT CARD: Specialists, such as an orthopedist, cardiologist, dermatologist, oncologist, neurologist, gynecologist, allergist, or any other type of specialist.

ENTER ALL THAT APPLY.

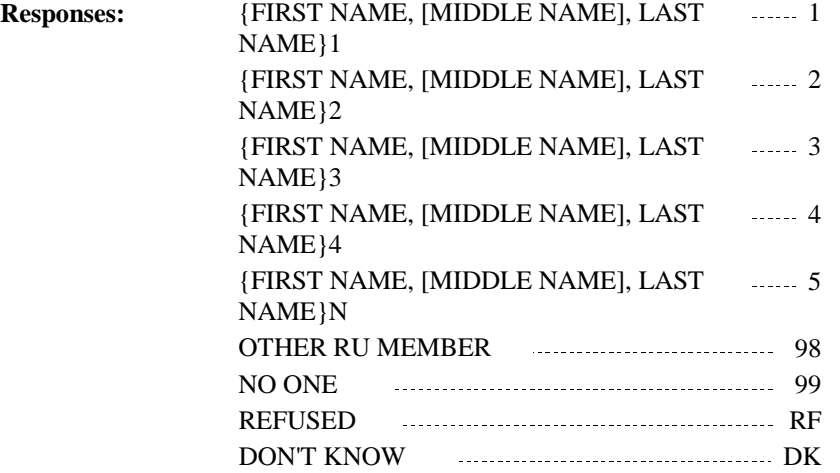

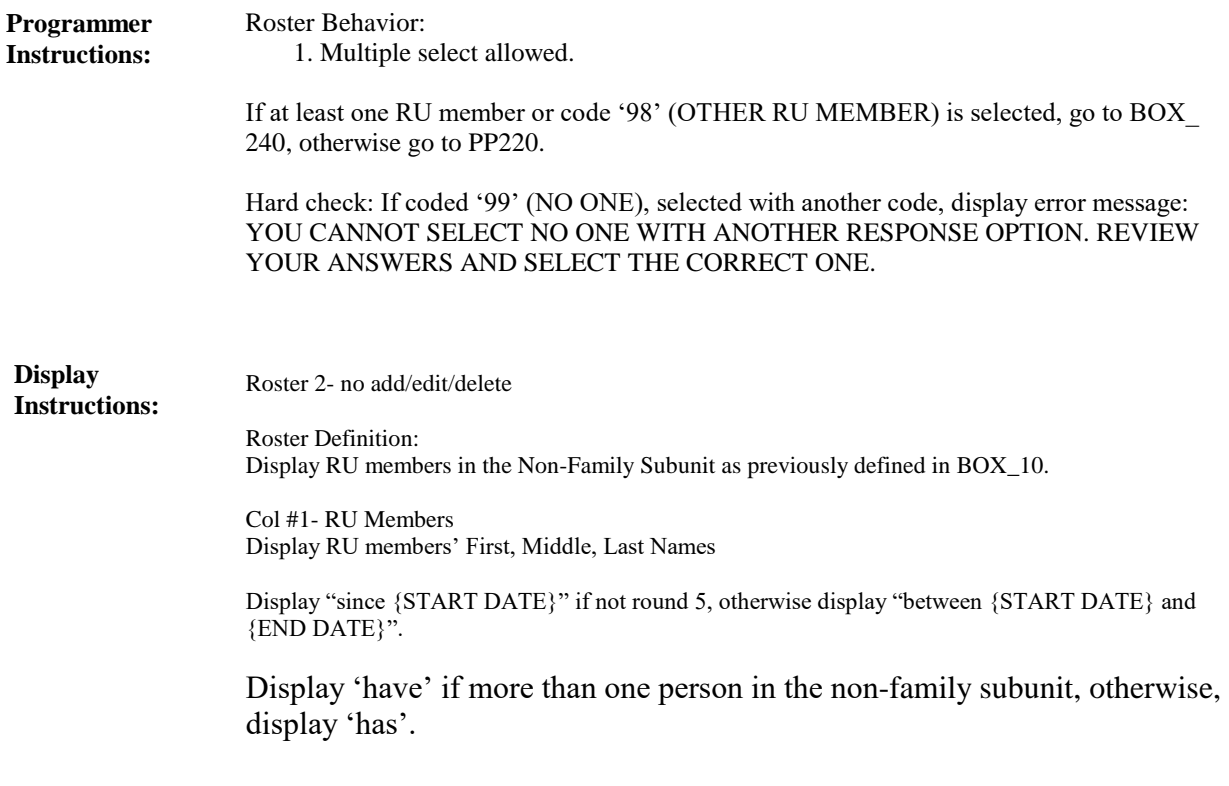

**BOX\_240 (PP1225) Item Type:** Route **Type Class:** If Then

Ask the EE section. **Route Details:**

At completion of the EE section, continue with PP220.

**MEPS\_V2 Provider Probes (PP) Section**

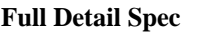

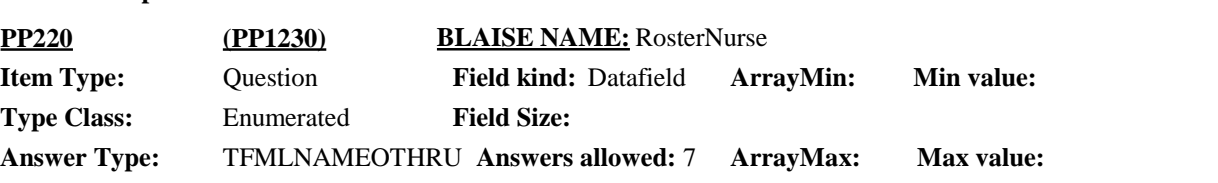

 $\Box$  Help Available ( )  $\Box$  Show Card (PP-6)  $\Box$  Look Up File ( )

## **Question Text:**

**Q** PP-6

Looking at card PP-6, {since {START DATE}/between {START DATE} and {END DATE}}, {have/has} {DISPLAY NON-FAMILY SUBUNIT NAMES} seen any other type of medical professional?

IF R ISN'T LOOKING AT CARD: Other type of medical professional such as a nurse, nurse practitioner or nurse's aide, a physician's assistant or a midwife?

ENTER ALL THAT APPLY.

HELP: F1

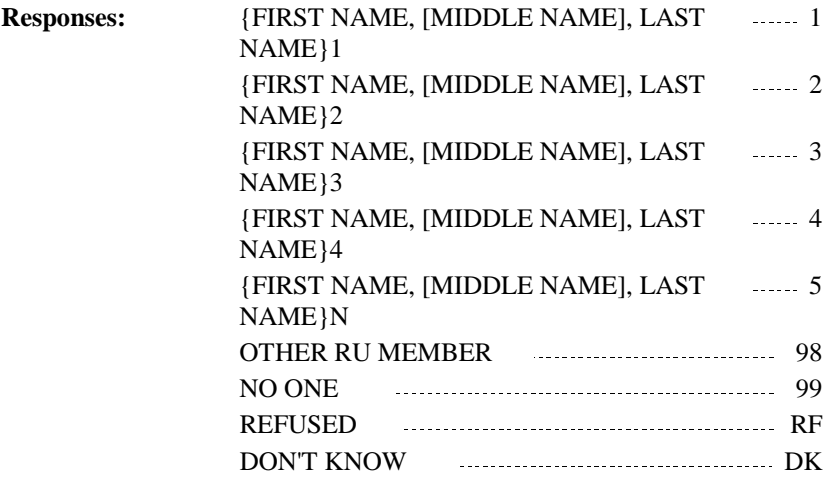

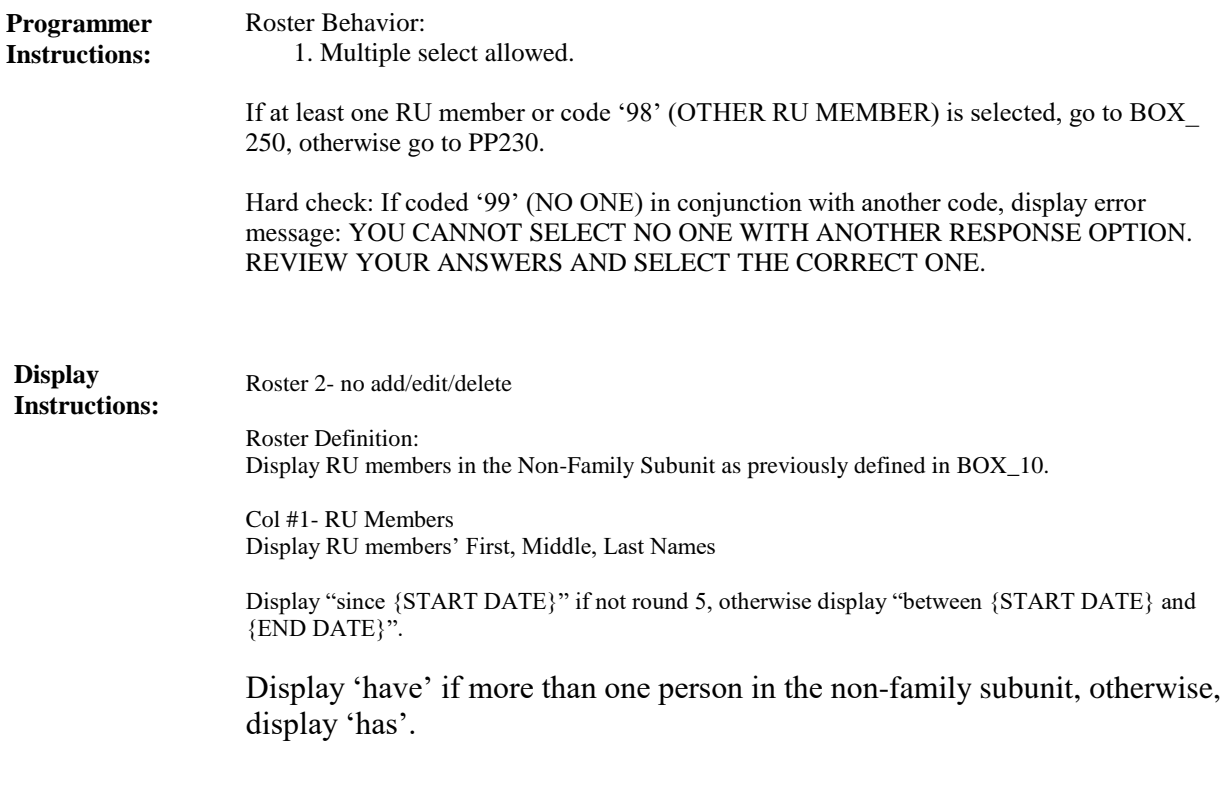

**BOX\_250 (PP1235) Item Type:** Route **Type Class:** If Then

Ask the EE section. **Route Details:**

At completion of the EE section, continue with PP230.

**Full Detail Spec MEPS\_V2 Provider Probes (PP) Section Field Size: Min value: Answer Type: TFMLNAMEOTHRU <b>Answers allowed:** 7 **ArrayMax: Max value: Field kind:** Datafield **ArrayMin: ArrayMax: BLAISE NAME:** RosterClinic **Item Type:** Question **Type Class:** Enumerated **PP230 (PP1240)**

 $\Box$  Help Available ( )  $\Box$  Show Card (PP-7)  $\Box$  Look Up File ( )

## **Question Text:**

 $\Box$  PP-7

Looking at card PP-7, {since {START DATE}/between {START DATE} and {END DATE}}, {have/has} {DISPLAY NON-FAMILY SUBUNIT NAMES} received care at any type of health clinic?

IF R ISN'T LOOKING AT CARD: A health clinic, such as a walk-in urgent care, a retail clinic at a pharmacy or grocery store, a family planning center, or a clinic at a college or university?

ENTER ALL THAT APPLY.

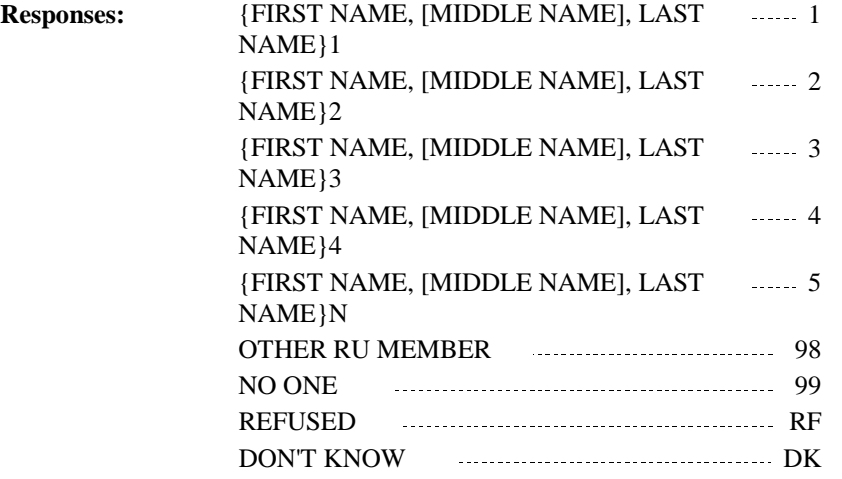

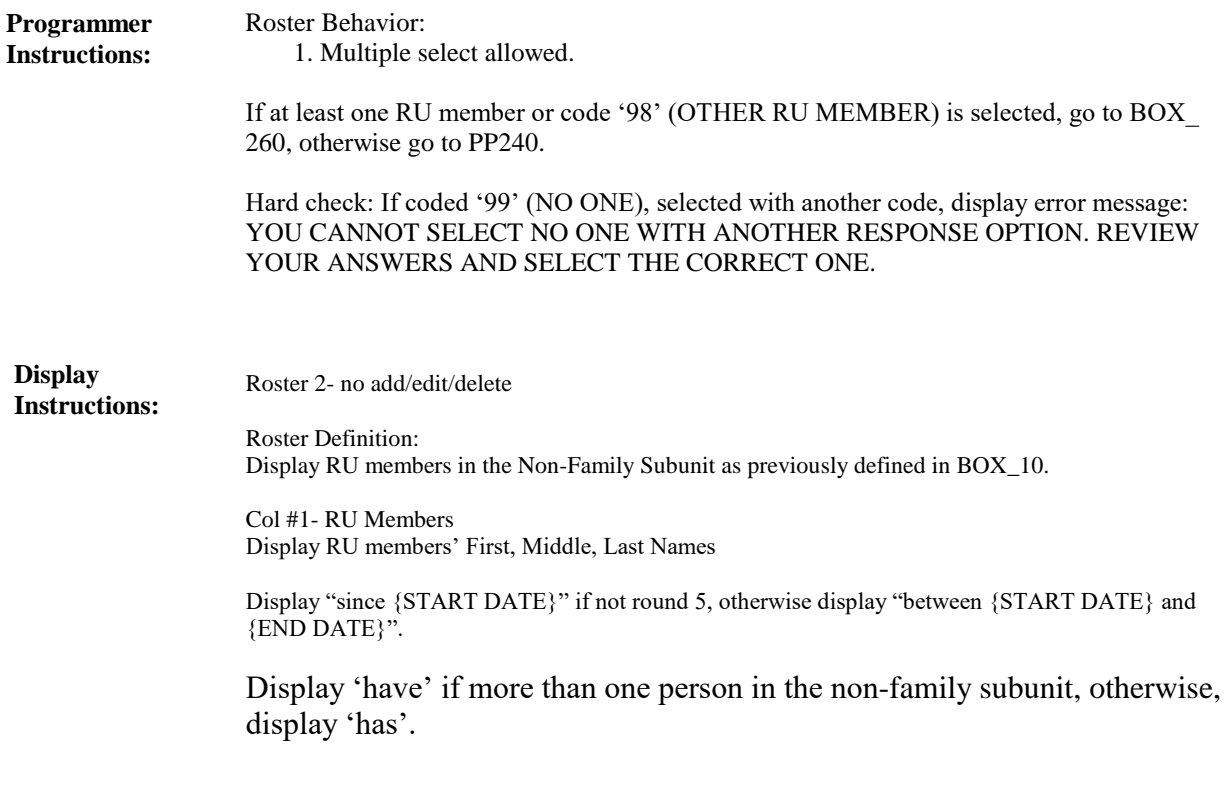

**BOX\_260 (PP1245) Item Type:** Route **Type Class:** If Then

Ask the EE section. **Route Details:**

At completion of the EE section, continue with PP240.

**Full Detail Spec MEPS\_V2 Provider Probes (PP) Section Field Size: Min value: Answer Type: TFMLNAMEOTHRU <b>Answers allowed:** 7 **ArrayMax: Max value: Field kind:** Datafield **ArrayMin: ArrayMax: BLAISE NAME:** RosterLab **Item Type:** Question **Type Class:** Enumerated **PP240 (PP1250)**

 $\Box$  Help Available ( )  $\Box$  Show Card (PP-8)  $\Box$  Look Up File ( )

## **Question Text:**

 $\Box$  PP-8

Looking at card PP-8, {since {START DATE}/between {START DATE} and {END DATE}}, {have/has} {DISPLAY NON-FAMILY SUBUNIT NAMES} been to any medical lab or testing facility for bloodwork, x-rays or other tests?

ENTER ALL THAT APPLY.

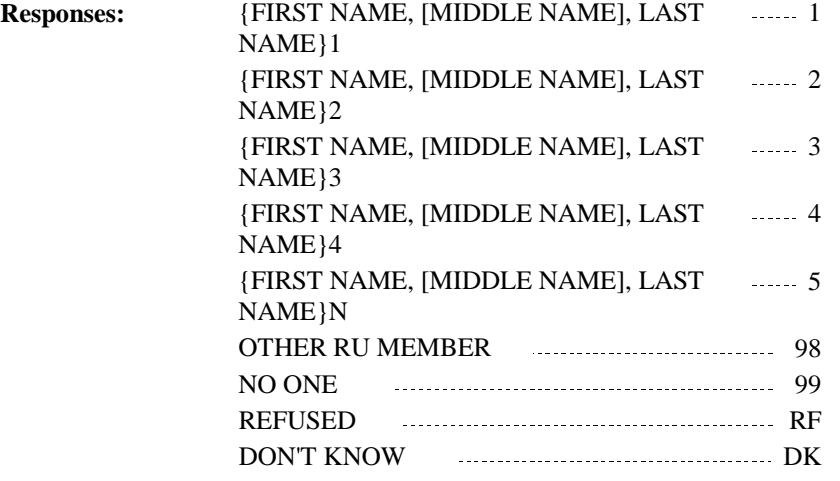

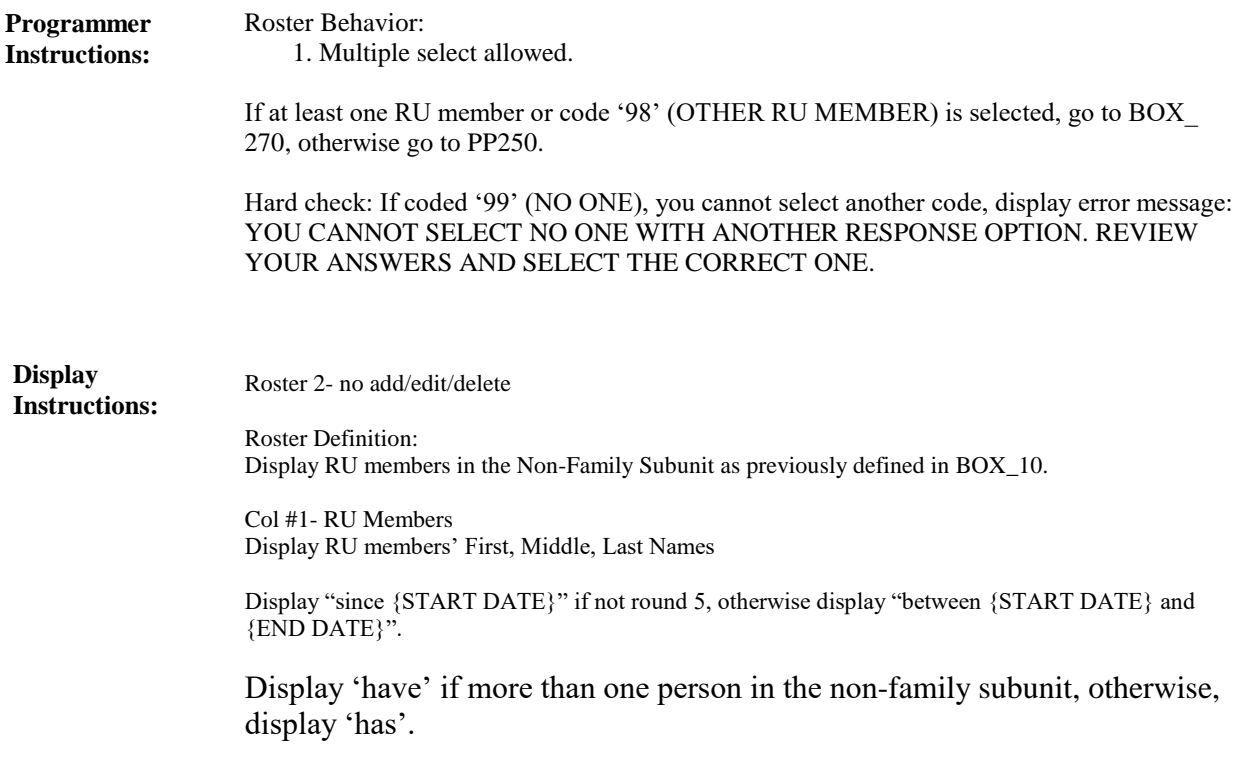

**BOX\_270 (PP1255) Item Type:** Route **Type Class:** If Then

Ask the EE section. **Route Details:**

At completion of the EE section, continue with PP250.

**Full Detail Spec MEPS\_V2 Provider Probes (PP) Section Field Size: Min value: Answer Type: TFMLNAMEOTHRU <b>Answers allowed:** 7 **ArrayMax: Max value: Field kind:** Datafield **ArrayMin: ArrayMax: BLAISE NAME:** RosterMentalHlth **Item Type:** Question **Type Class:** Enumerated **PP250 (PP1260)**

 $\Box$  Help Available ( )  $\Box$  Show Card (PP-9)  $\Box$  Look Up File ( )

## **Question Text:**

 $\Box$  PP-9

Looking at card PP-9, {since {START DATE}/between {START DATE} and {END DATE}}, {have/has} {DISPLAY NON-FAMILY SUBUNIT NAMES} seen any type of mental health professional?

IF R ISN'T LOOKING AT CARD: Mental health professionals such as a psychiatrist, psychologist, a licensed clinical social worker or any other type of mental health therapist or counselor?

ENTER ALL THAT APPLY.

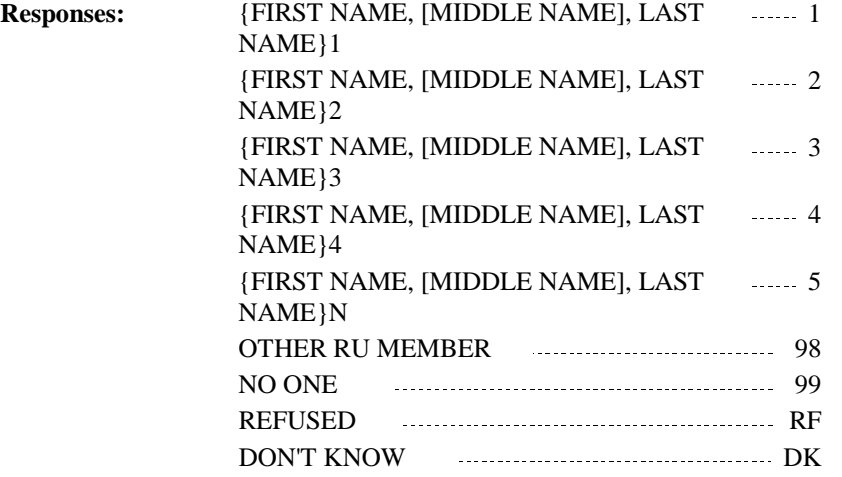

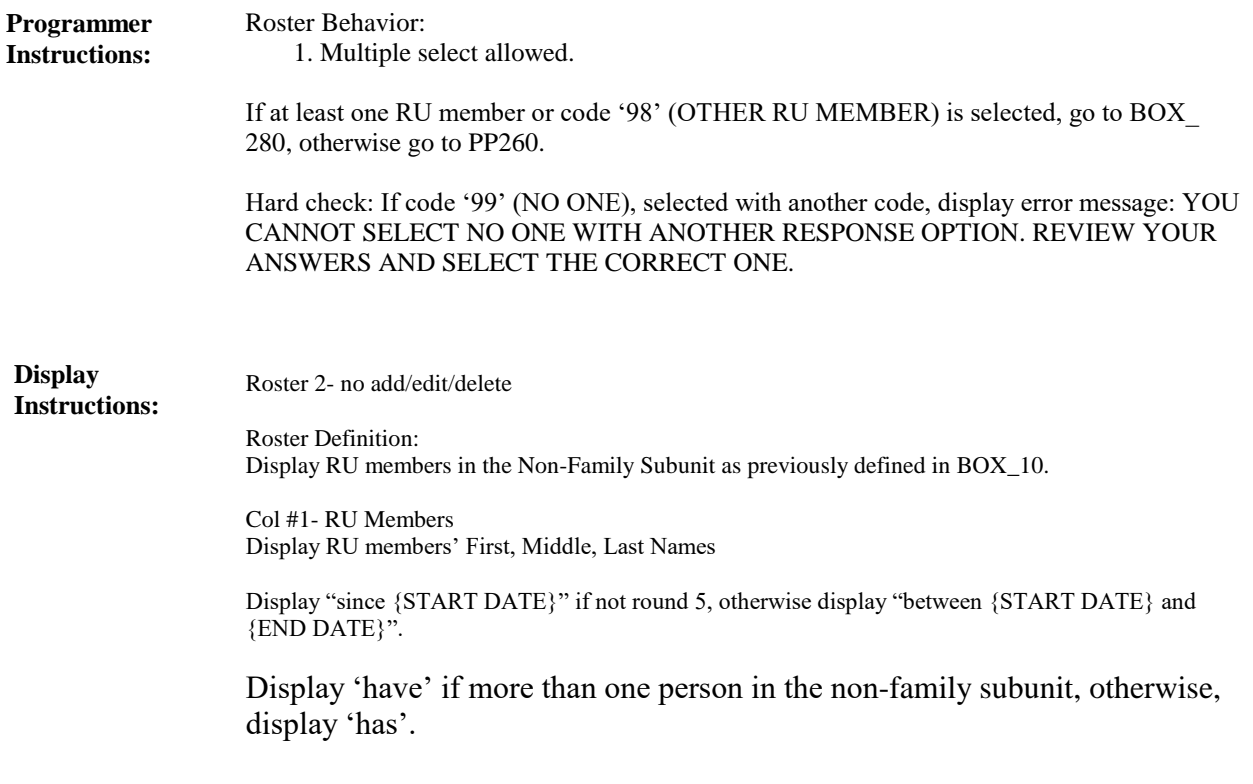

**BOX\_280 (PP1265) Item Type:** Route **Type Class:** If Then

Ask the EE section. **Route Details:**

At completion of the EE section, continue with PP260.

**Full Detail Spec MEPS\_V2 Provider Probes (PP) Section**

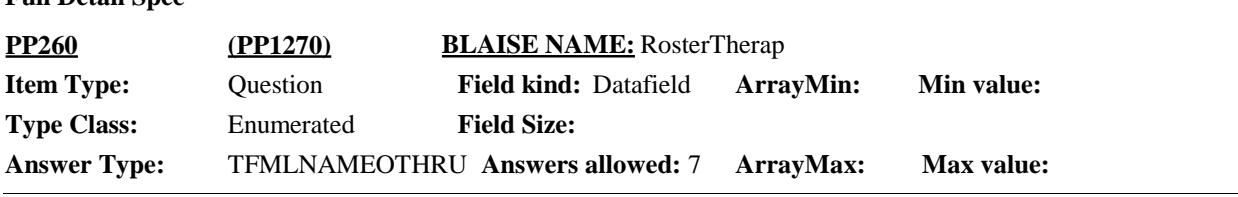

 $\Box$  Help Available ( )  $\Box$  Show Card (PP-10)  $\Box$  Look Up File ( )

## **Question Text:**

 $\Box$  PP-10

Looking at card PP-10, {since {START DATE}/between {START DATE} and {END DATE}}, {have/has} {DISPLAY NON-FAMILY SUBUNIT NAMES} had any visits to any other type of therapist?

IF R ISN'T LOOKING AT CARD: Therapists, such as a physical therapist, occupational therapist, speech therapist or chiropractor?

ENTER ALL THAT APPLY.

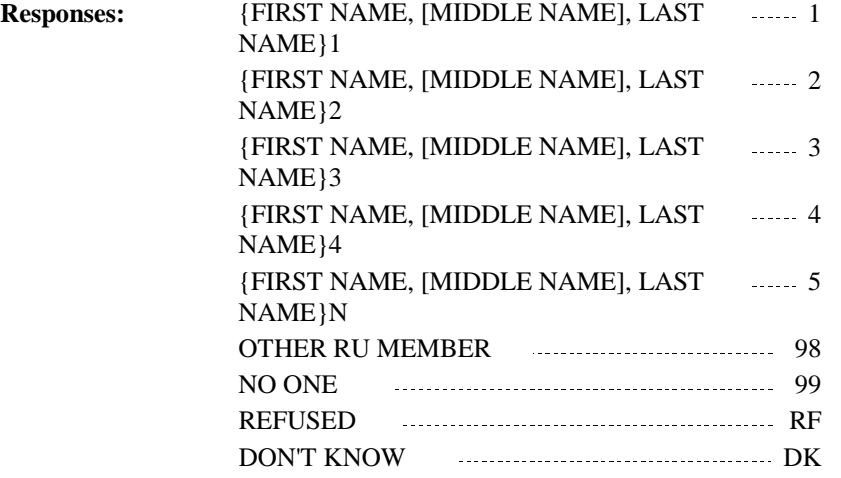

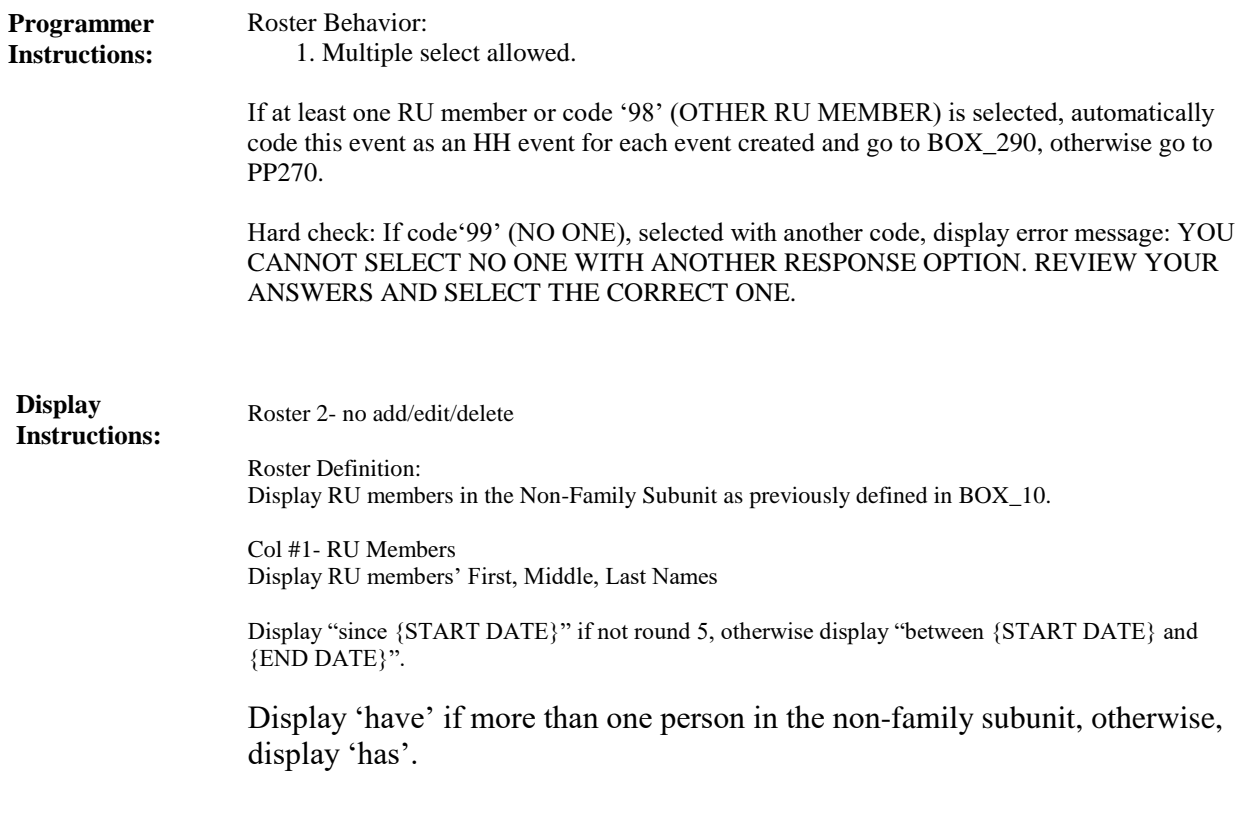

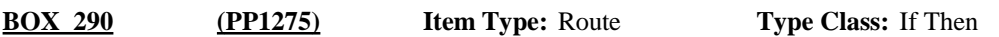

Ask the EE section. **Route Details:**

At the completion of the EE section, continue with PP270.

**Full Detail Spec MEPS\_V2 Provider Probes (PP) Section Field Size: Min value: Answer Type: TFMLNAMEOTHRU <b>Answers allowed:** 7 **ArrayMax: Max value: Field kind:** Datafield **ArrayMin: ArrayMax: BLAISE NAME:** RosterDN **Item Type:** Question **Type Class:** Enumerated **PP270 (PP1280)**

 $\Box$  Help Available ( )  $\Box$  Show Card (PP-11)  $\Box$  Look Up File ( )

## **Question Text:**

 $\Box$  PP-11

Looking at card PP-11, {since {START DATE}/between {START DATE} and {END DATE}}, {have/has} {DISPLAY NON-FAMILY SUBUNIT NAMES} seen any type of dental care provider?

IF R ISN'T LOOKING AT CARD: Dental care providers such as dentists, oral surgeons, orthodontists, or dental assistants?

ENTER ALL THAT APPLY.

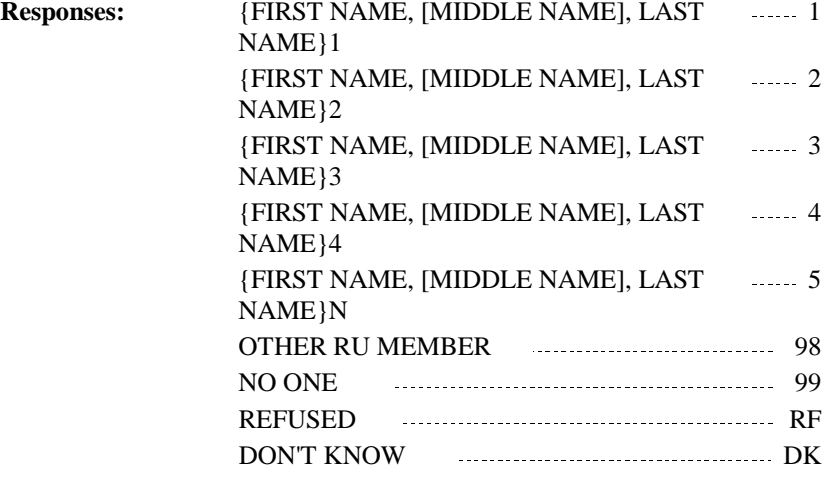

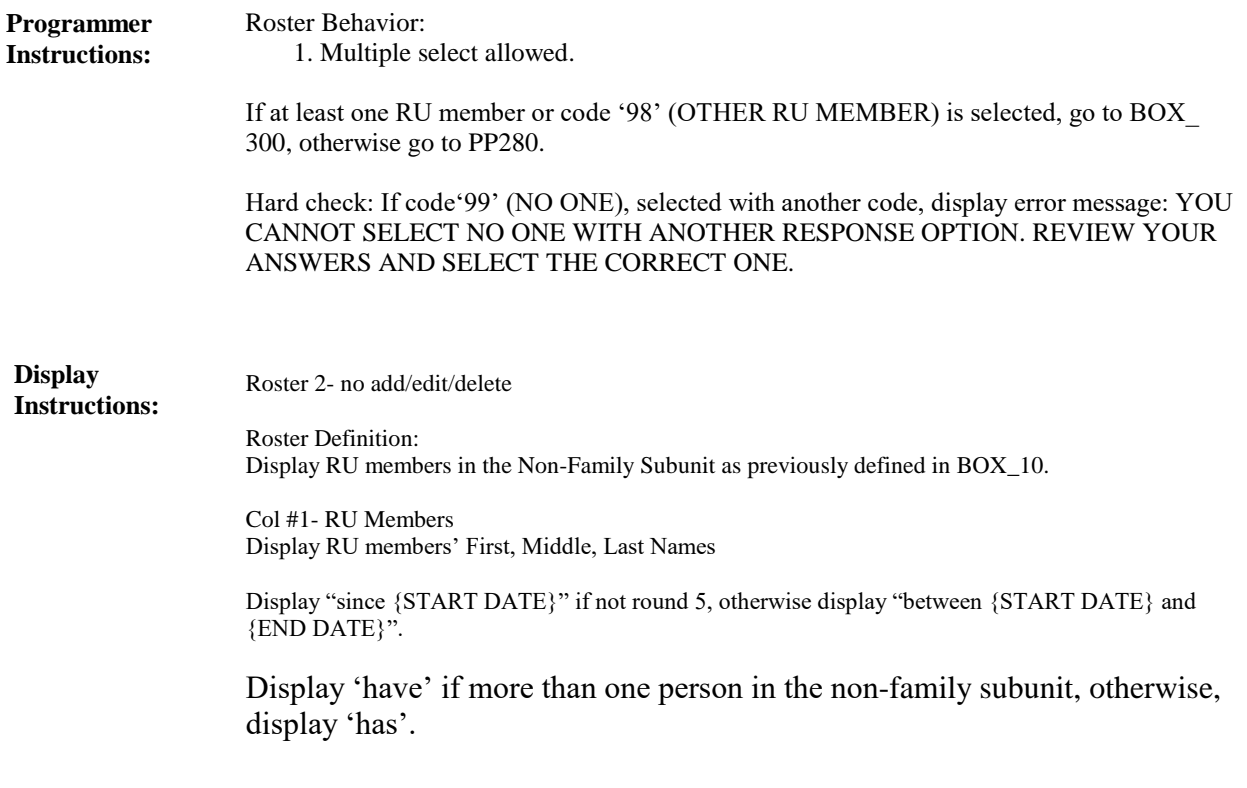

**BOX\_300 (PP1285) Item Type:** Route **Type Class:** If Then

Ask the EE section. **Route Details:**

At completion of the EE section, continue with PP280.

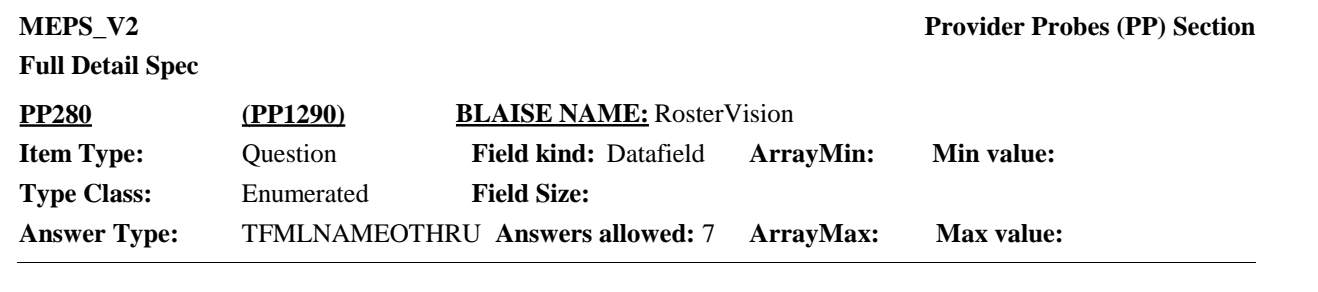

 $\Box$  Help Available ( )  $\Box$  Show Card (PP-12)  $\Box$  Look Up File ( )

# **Question Text:**

## $\mathbb{Q}$  PP-12

Looking at card PP-12, {since {START DATE}/between {START DATE} and {END DATE}}, {have/has} {DISPLAY NON-FAMILY SUBUNIT NAMES} seen any type of vision or eye care provider?

IF R ISN'T LOOKING AT CARD: Vision or eye care providers such as an optometrist, ophthalmologist or vision technician?

#### ENTER ALL THAT APPLY.

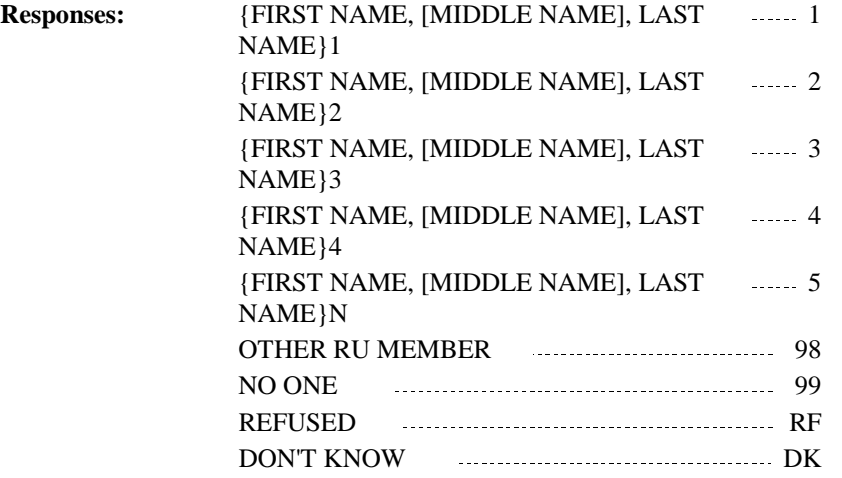

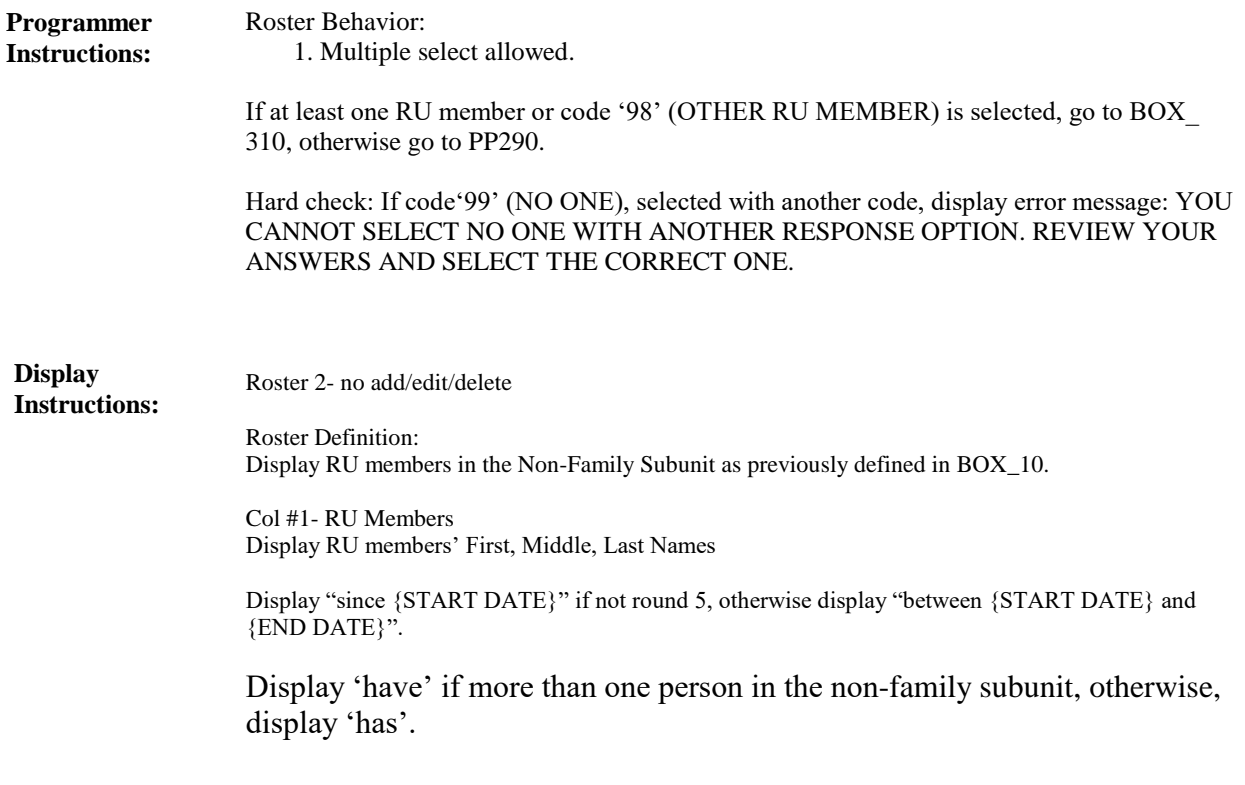

**BOX\_310 (PP1295) Item Type:** Route **Type Class:** If Then

Ask the EE section. **Route Details:**

At the completion of the EE section, continue with PP290.

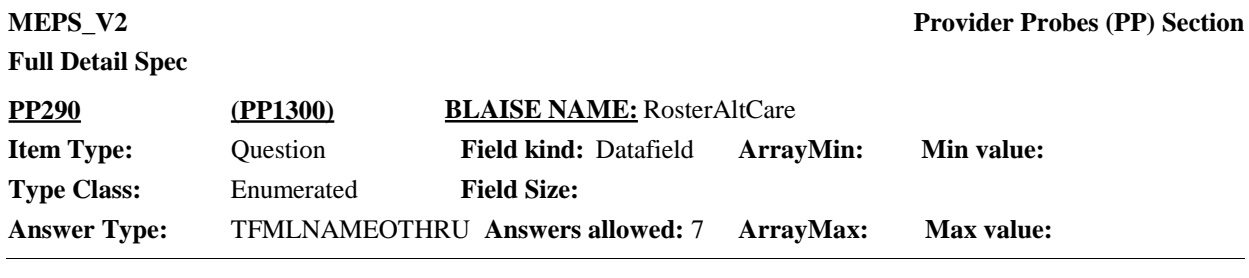

 $\Box$  Help Available ( )  $\Box$  Show Card (PP-13)  $\Box$  Look Up File ( )

## **Question Text:**

**PP-13** 

Looking at card PP-13, {since {START DATE}/between {START DATE} and {END DATE}}, {have/has} {DISPLAY NON-FAMILY SUBUNIT NAMES} had any visits to someone who practices alternative care?

IF R ISN'T LOOKING AT CARD: Alternative care such as acupuncture, homeopathic care, massage therapy, hypnosis, or other treatments?

ENTER ALL THAT APPLY.

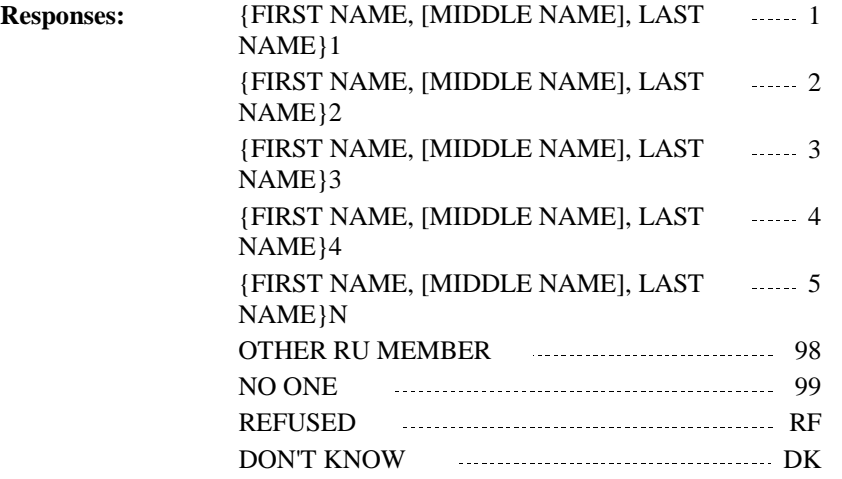

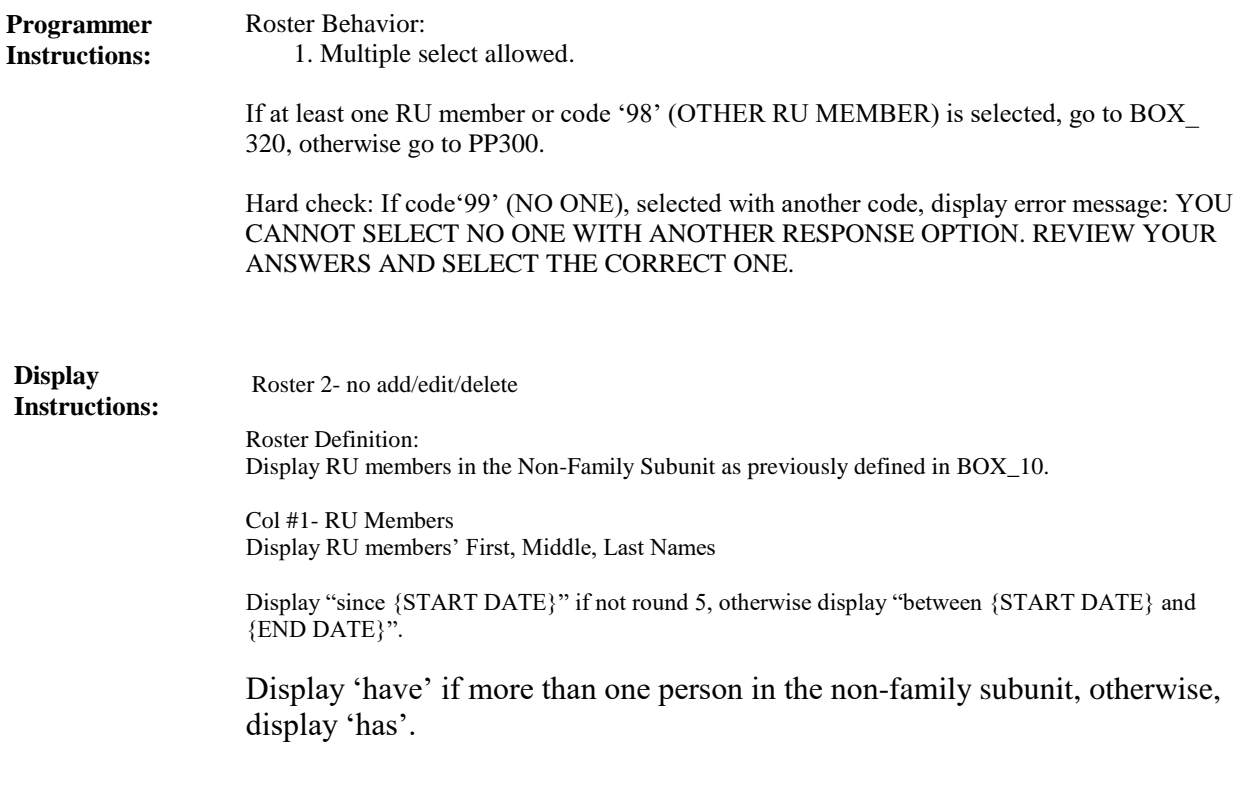

**BOX\_320 (PP1305) Item Type:** Route **Type Class:** If Then

Ask the EE section. **Route Details:**

At the completion of the EE section, continue with PP300.

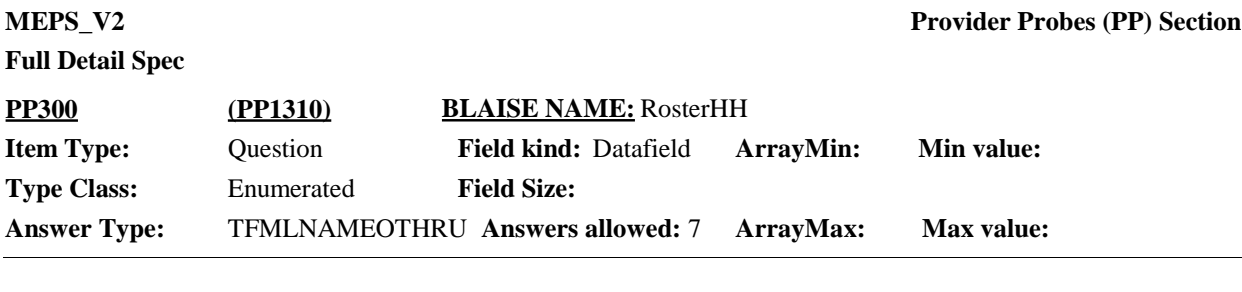

 $\Box$  Help Available ( )  $\Box$  Show Card (PP-14)  $\Box$  Look Up File ( )

# **Question Text:**

 $\Box$  PP-14

Now I would like you to think about care {DISPLAY NON-FAMILY SUBUNIT NAMES} may have received at home.

Please look at card PP-14. Because of a health problem, {since {START DATE}/between {START DATE} and {END DATE}}, {have/has} {DISPLAY NON-FAMILY SUBUNIT NAMES} received any type of care at home, such as

… care from a home care nurse or any type of therapist or social worker?

… care from someone who helps with bathing, dressing, or taking medication?

… to help with cooking or cleaning ?

… to provide companionship services?

ENTER ALL THAT APPLY.

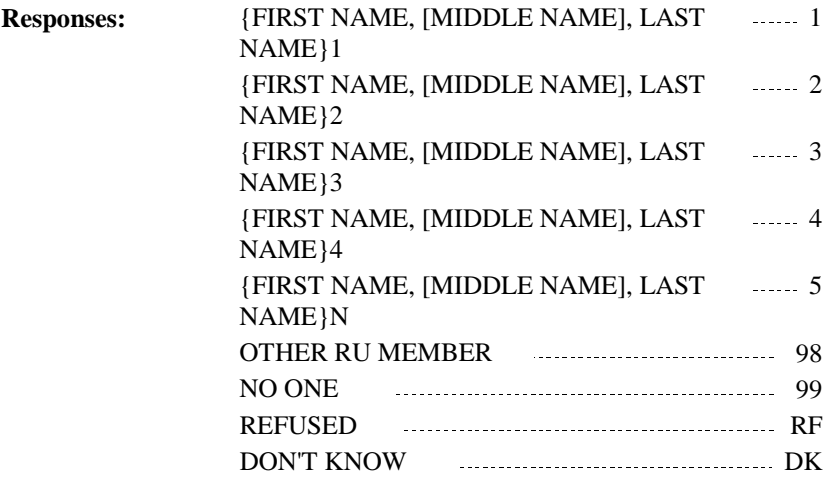

**Route Details:**

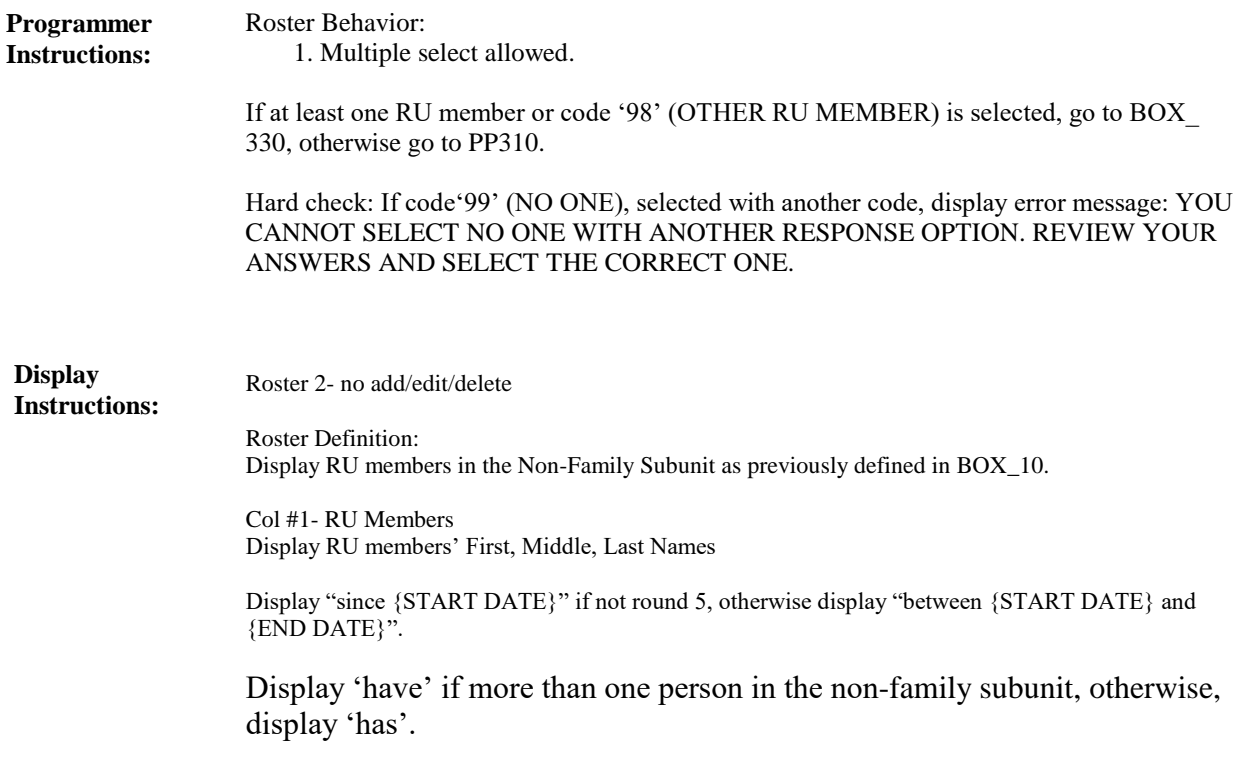

**BOX\_330 (PP1315) Item Type:** Route **Type Class:** If Then

Ask the EE section.

At the completion of the EE section, continue with PP310.

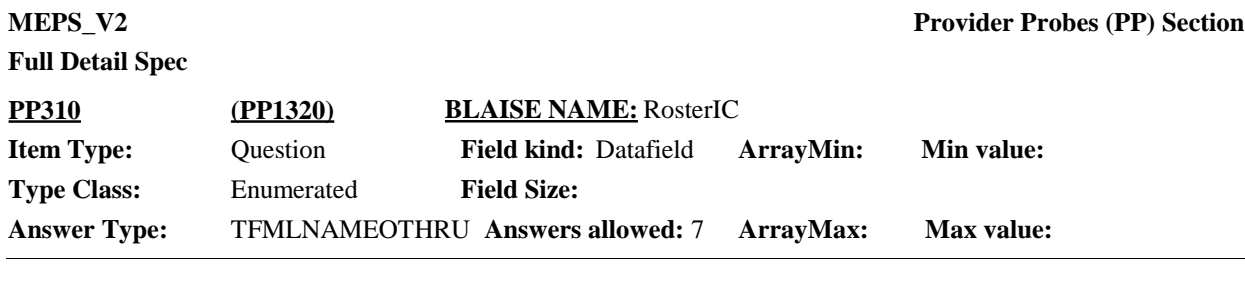

 $\Box$  Help Available ( )  $\Box$  Show Card (PP-15)  $\Box$  Look Up File ( )

# **Question Text:**

# $\mathbb{Q}$  PP-15

Now let's talk about health care provided in a residential setting. {Earlier we discussed that {DISPLAY NAMES OF RU MEMBERS FROM RE350 WITH VISIT OF LESS THAN 100 DAYS} {was/were} institutionalized in a facility for less than 100 days. If {he/she/they} received care in a residential health care facility, I can record that care now.}

Looking at card PP-15, {since {START DATE}/between {START DATE} and {END DATE}}, {have/has} {DISPLAY NON-FAMILY SUBUNIT NAMES} received care in any type of residential rehabilitation facility or treatment facility?

IF R ISN'T LOOKING AT CARD: Residential rehabilitation or treatment facilities such as for rehab after surgery, or mental health treatment, or treatment for drug, alcohol or other addiction, for hospice or respite care.

ENTER ALL THAT APPLY.

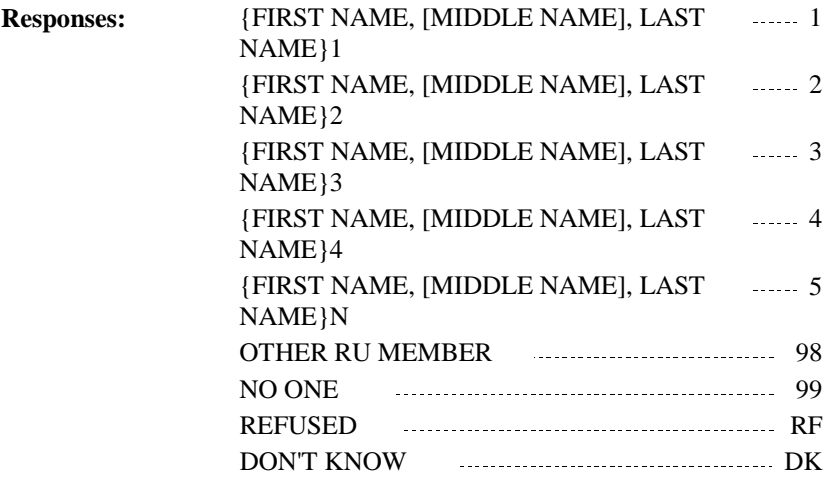

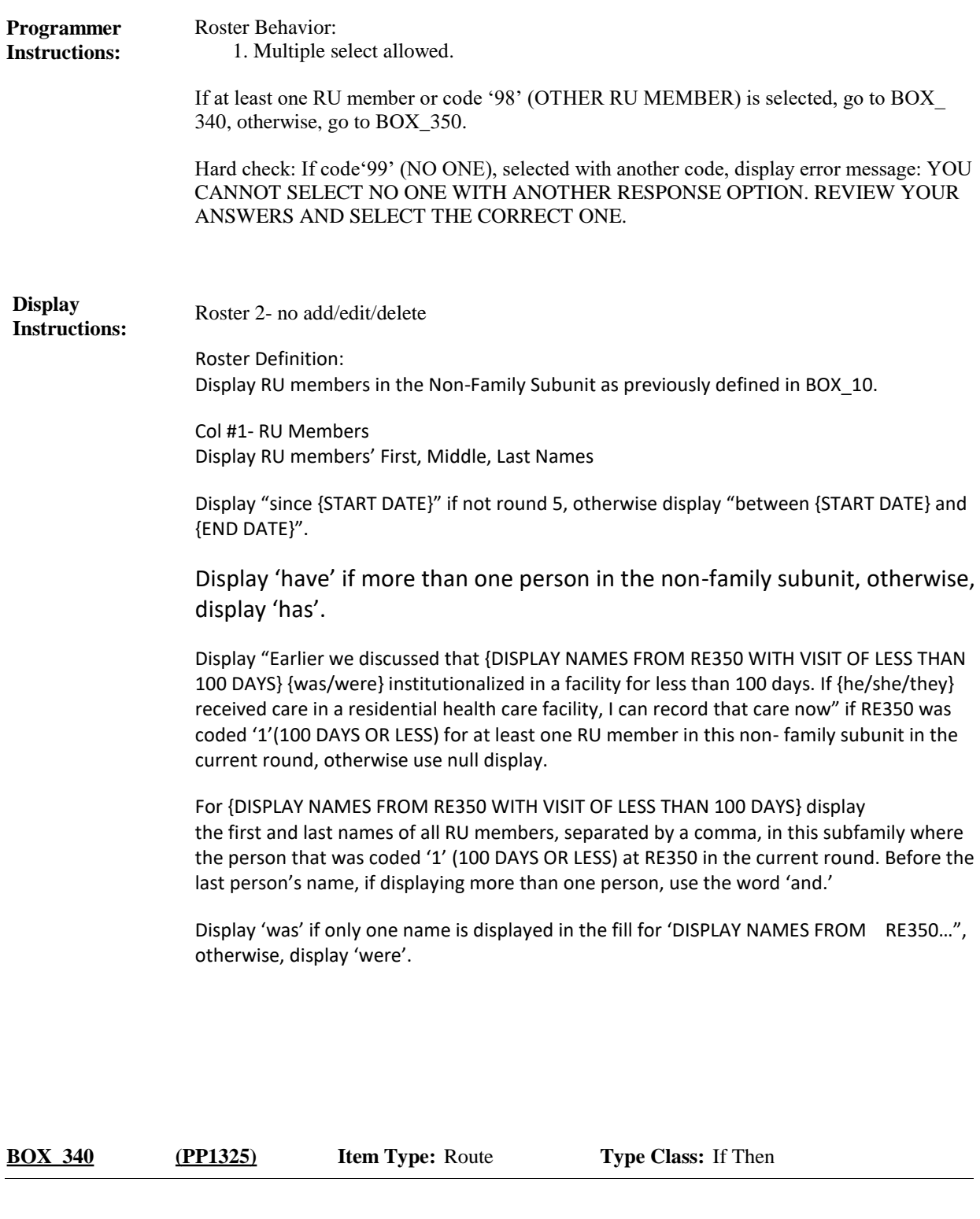

#### Ask the EE section. **Route Details:**

At the completion of the EE section, continue with BOX\_350.

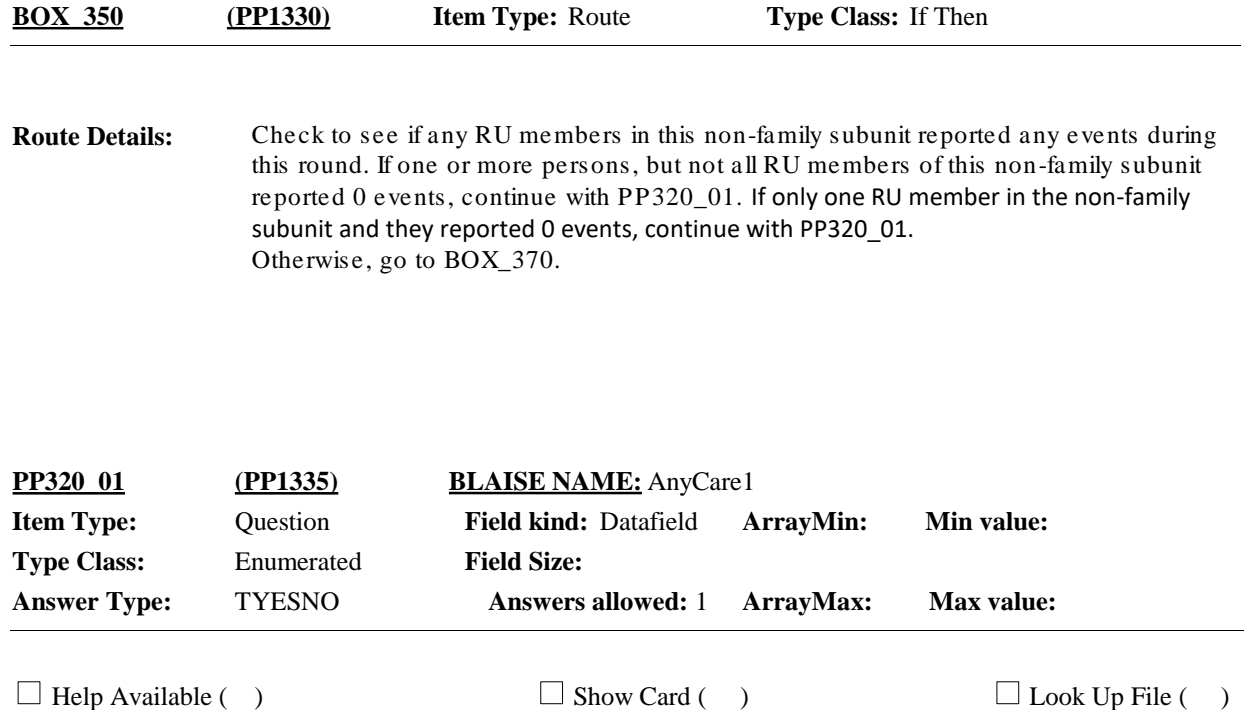

#### **Question Text:**

I see that we don't have any health care recorded for {DISPLAY NAMES OF NON-FAMILY SUBUNIT MEMBERS WITH NO HEALTHCARE REPORTED 1-N}. Please take a look at this card (RECORDS JOB AID-EVENT SIDE), and make sure that I didn't miss anything.

Did {PERSON 1} receive any care like that listed on the card, or any other kind of care?

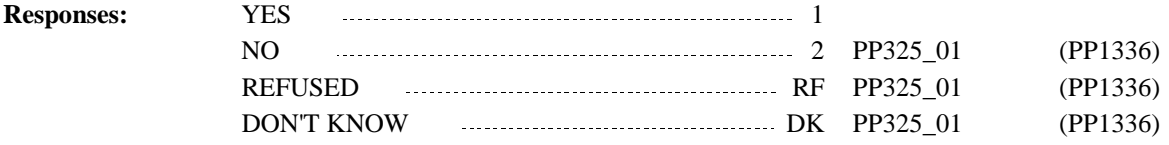

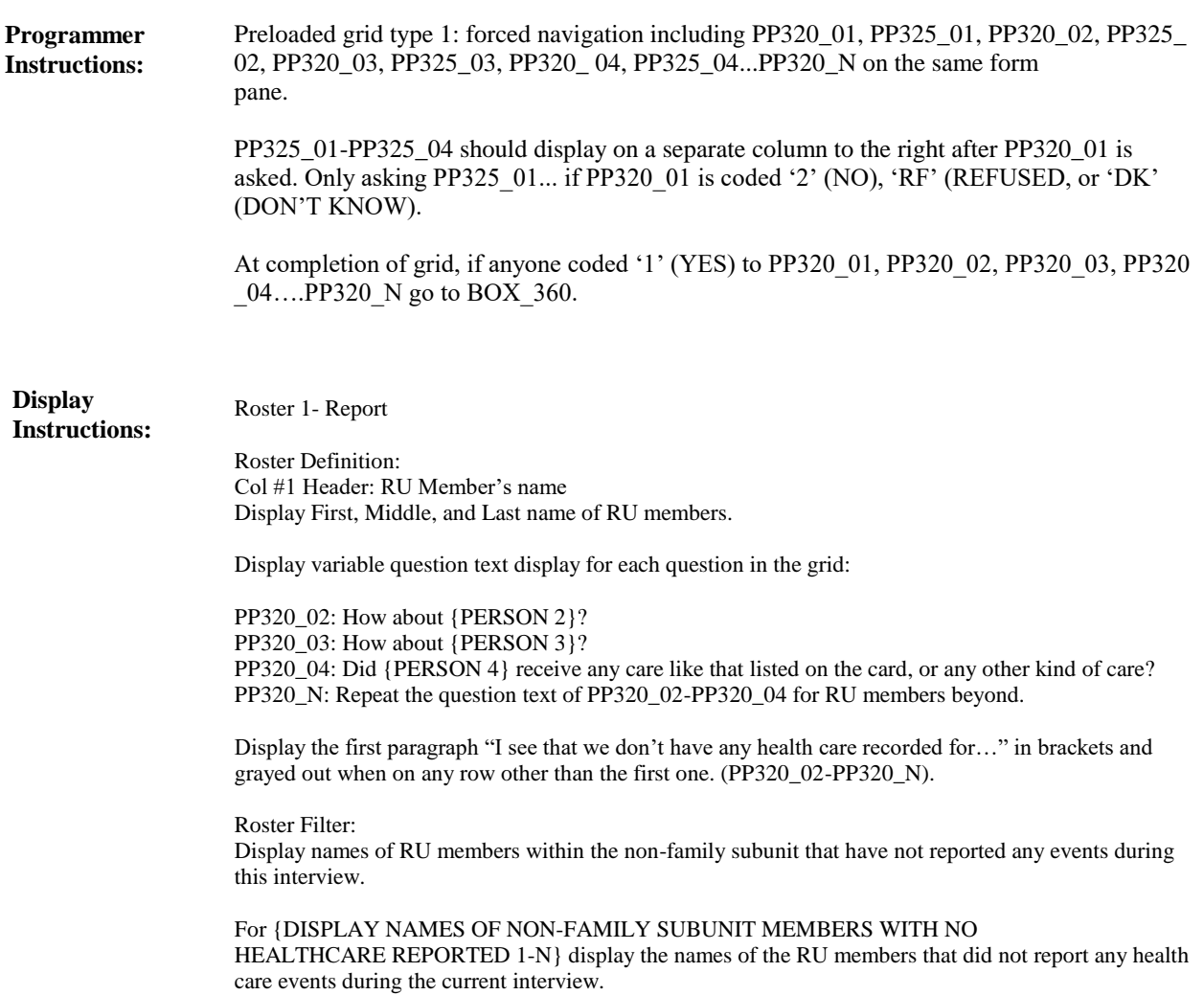

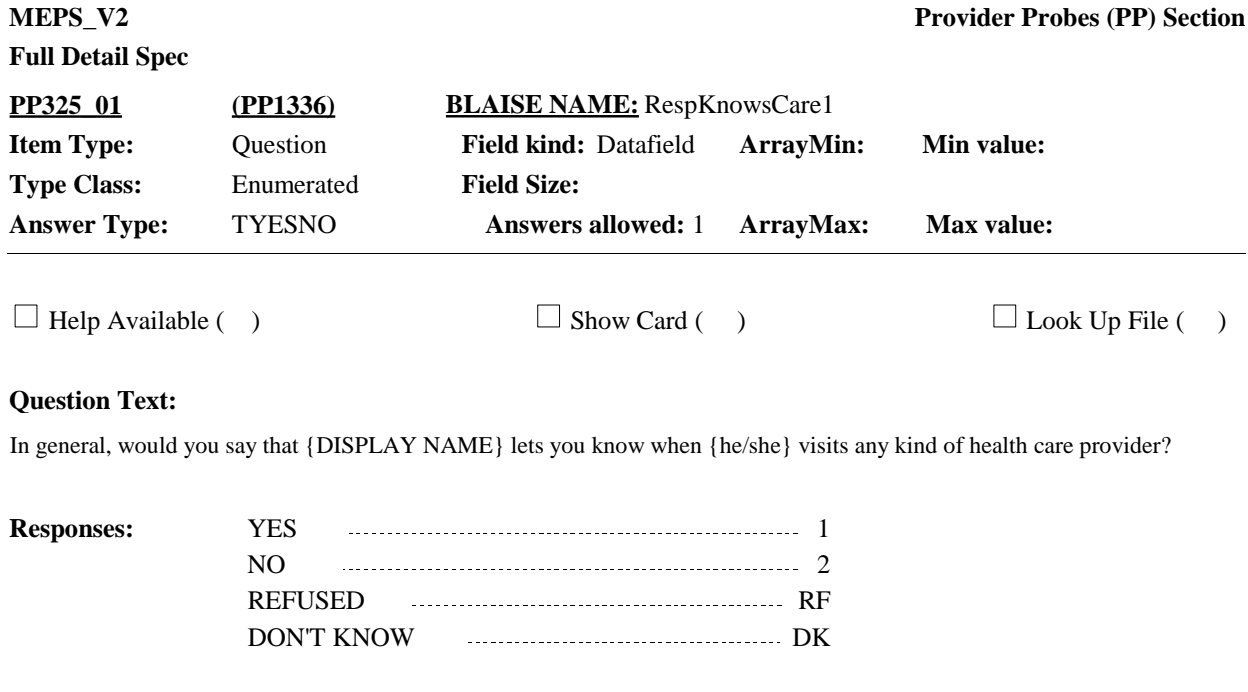

Display PP325 as an active cell when PP320\_01-PP320\_N is '2' (NO), 'RF' (REFUSED), or 'DK' (DON'T KNOW) for the corresponding person in this row. **Programmer Instructions:**

> Go to PP320 for next person in the grid. At the completion of the grid, if at least 1 person coded '1' (YES) at PP320 go to BOX\_360. Otherwise (if no one coded '1' (YES) at PP320) go to BOX\_370.

**Display Instructions:**

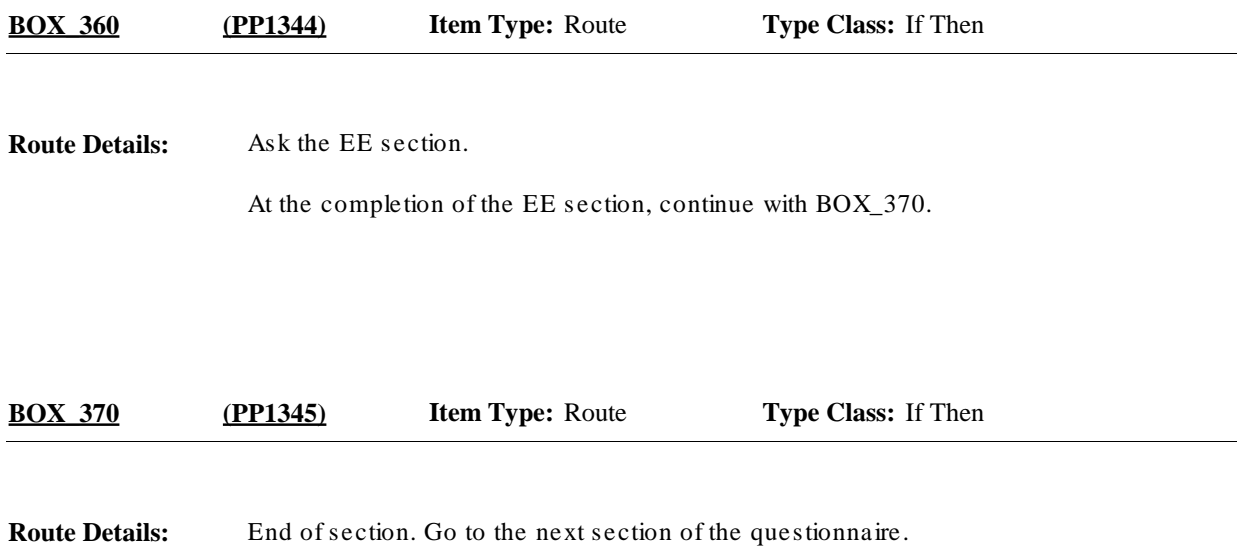

[End of PP]